# Package 'CohortMethod'

September 4, 2023

<span id="page-0-0"></span>Type Package

Title New-User Cohort Method with Large Scale Propensity and Outcome Models

Version 5.1.0

Date 2023-09-04

Maintainer Martijn Schuemie <schuemie@ohdsi.org>

Description Functions for performing new-user cohort studies in an observational database in the OMOP Common Data Model. Can extract the necessary data from a database and use a large set of covariates for both the propensity and outcome model, including for example all drugs, diagnoses, procedures, as well as age, comorbidity indexes, etc. Large scale regularized regression is used to fit the propensity and outcome models. Functions are included for trimming, stratifying, (variable and fixed ratio) matching and weighting by propensity scores, as well as diagnostic functions, such as propensity score distribution plots and plots showing covariate balance before and after matching and/or trimming. Supported outcome models are (conditional) logistic regression, (conditional) Poisson regression, and (stratified) Cox regression. Also included are Kaplan-Meier plots that can adjust for the stratification or matching.

License Apache License 2.0

VignetteBuilder knitr

URL <https://ohdsi.github.io/CohortMethod>, <https://github.com/OHDSI/CohortMethod>

BugReports <https://github.com/OHDSI/CohortMethod/issues>

**Depends**  $R (= 3.6.0)$ ,

DatabaseConnector  $(>= 6.0.0)$ , Cyclops  $(>= 3.1.2)$ , FeatureExtraction  $(>= 3.0.0)$ , Andromeda  $(>= 0.6.3)$ 

# Imports methods,

ggplot2, gridExtra, grid, readr, plyr, dplyr, rlang, cli, pillar,

 $Rcpp (> = 0.11.2),$ SqlRender (>= 1.7.0), survival, ParallelLogger ( $>=$  3.0.1), bit64, checkmate, EmpiricalCalibration Suggests testthat, pROC, knitr, rmarkdown, Eunomia, withr, R.utils, RSQLite, ResultModelManager, ShinyAppBuilder, markdown, remotes Remotes ohdsi/FeatureExtraction, ohdsi/Eunomia, ohdsi/ResultModelManager, ohdsi/ShinyAppBuilder LinkingTo Rcpp NeedsCompilation yes RoxygenNote 7.2.3 Roxygen list(markdown = TRUE) Encoding UTF-8

# R topics documented:

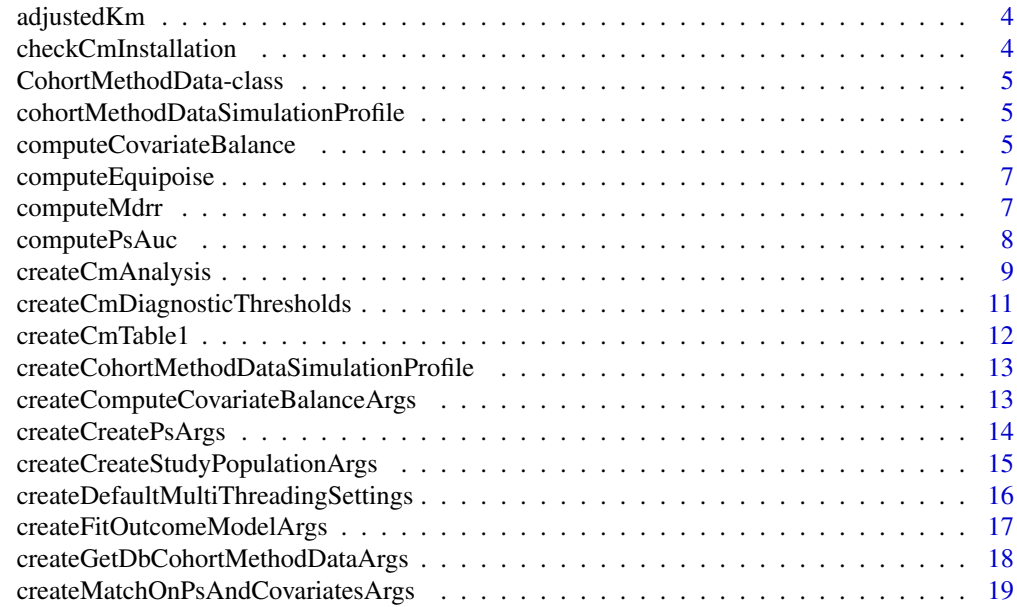

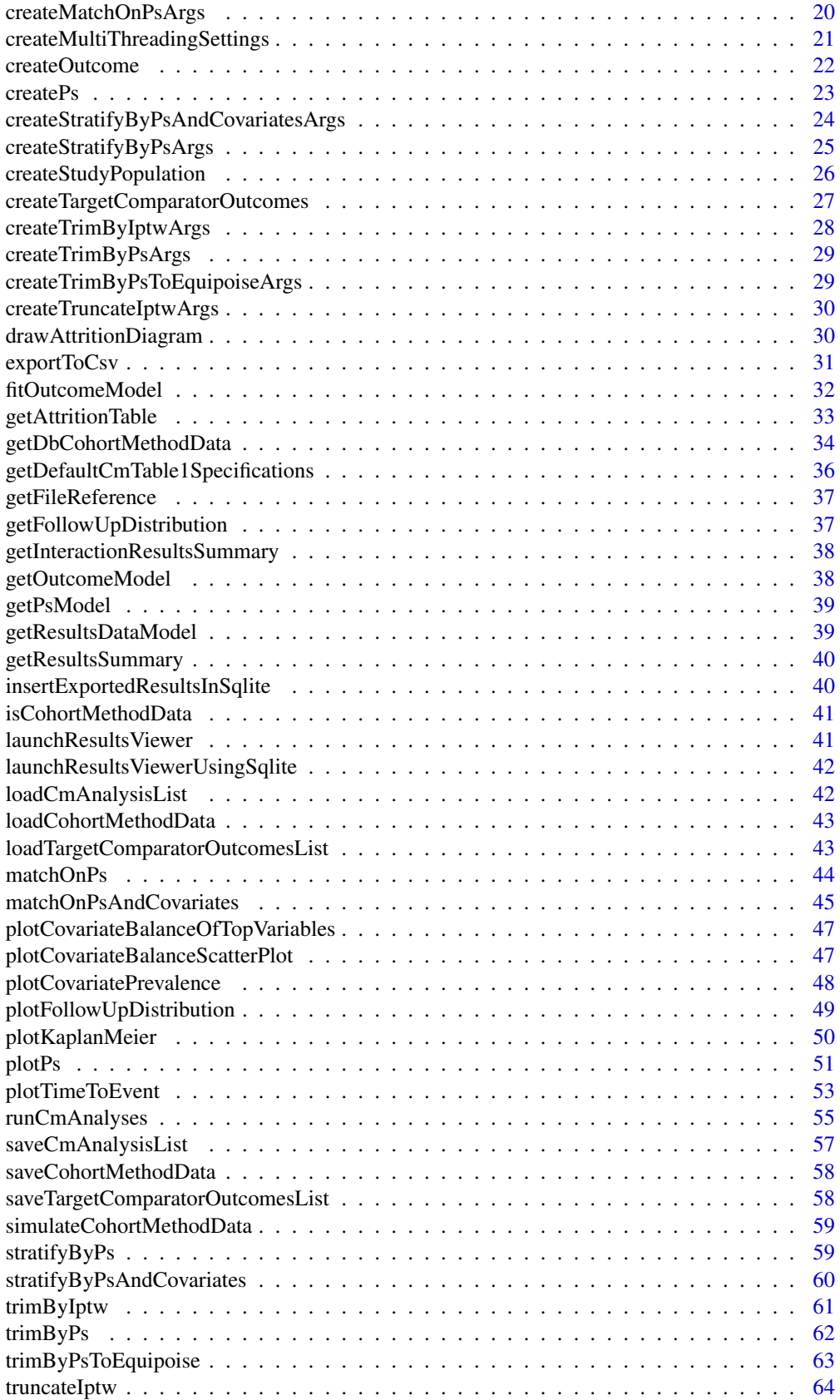

```
uploadExportedResults . . . . . . . . . . . . . . . . . . . . . . . . . . . . . . . . . . . 64
```
#### **Index** [66](#page-65-0)

adjustedKm *Compute a weight-adjusted Kaplan-Meier curve*

#### Description

Compute a weight-adjusted Kaplan-Meier curve

#### Usage

adjustedKm(weight, time, y)

#### Arguments

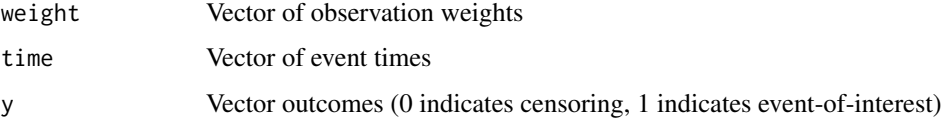

checkCmInstallation *Check is CohortMethod and its dependencies are correctly installed*

# Description

Check is CohortMethod and its dependencies are correctly installed

#### Usage

checkCmInstallation(connectionDetails)

#### Arguments

connectionDetails

An R object of type connectionDetails created using the function createConnectionDetails in the DatabaseConnector package.

#### Details

This function checks whether CohortMethod and its dependencies are correctly installed. This will check the database connectivity, large scale regression engine (Cyclops), and large data object handling (ff).

<span id="page-4-0"></span>CohortMethodData-class

*Cohort Method Data*

#### <span id="page-4-1"></span>Description

CohortMethodData is an S4 class that inherits from [CoviarateData,](#page-0-0) which in turn inherits from [Andromeda.](#page-0-0) It contains information on the cohorts, their outcomes, and baseline covariates. Information about multiple outcomes can be captured at once for efficiency reasons.

A CohortMethodData is typically created using [getDbCohortMethodData\(\)](#page-33-1), can only be saved using [saveCohortMethodData\(\)](#page-57-1), and loaded using [loadCohortMethodData\(\)](#page-42-1).

#### Usage

## S4 method for signature 'CohortMethodData' show(object)

## S4 method for signature 'CohortMethodData' summary(object)

#### Arguments

object An object of type CohortMethodData.

cohortMethodDataSimulationProfile *A simulation profile*

#### Description

A simulation profile

#### Usage

data(cohortMethodDataSimulationProfile)

<span id="page-4-2"></span>computeCovariateBalance

*Compute covariate balance before and after matching and trimming*

#### Description

For every covariate, prevalence in treatment and comparator groups before and after matching/trimming are computed. When variable ratio matching was used the balance score will be corrected according the method described in Austin et al (2008).

# Usage

```
computeCovariateBalance(
  population,
  cohortMethodData,
  subgroupCovariateId = NULL,
  maxCohortSize = 250000,
  covariateFilter = NULL
)
```
#### Arguments

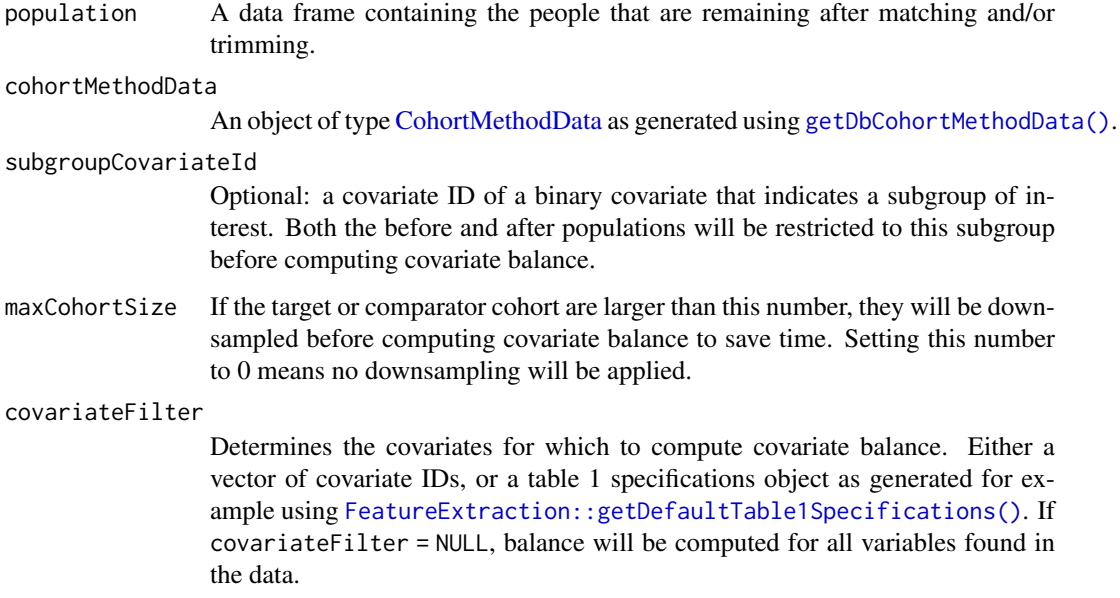

#### Details

The population data frame should have the following three columns:

- rowId (numeric): A unique identifier for each row (e.g. the person ID).
- treatment (integer): Column indicating whether the person is in the target (1) or comparator (0) group.
- propensityScore (numeric): Propensity score.

#### Value

Returns a tibble describing the covariate balance before and after matching/trimming.

# References

Austin, P.C. (2008) Assessing balance in measured baseline covariates when using many-to-one matching on the propensity-score. Pharmacoepidemiology and Drug Safety, 17: 1218-1225.

<span id="page-5-0"></span>

<span id="page-6-0"></span>computeEquipoise *Compute fraction in equipoise*

#### Description

Compute fraction in equipoise

#### Usage

```
computeEquipoise(data, equipoiseBounds = c(0.3, 0.7))
```
#### Arguments

data A data frame with at least the two columns described below.

equipoiseBounds

The bounds on the preference score to determine whether a subject is in equipoise.

#### Details

Computes the fraction of the population (the union of the target and comparator cohorts) who are in clinical equipoise (i.e. who had a reasonable chance of receiving either target or comparator, based on the baseline characteristics).

The data frame should have a least the following two columns:

- treatment (integer): Column indicating whether the person is in the target (1) or comparator (0) group
- propensityScore (numeric): Propensity score

#### Value

A numeric value (fraction in equipoise) between 0 and 1.

#### References

Walker AM, Patrick AR, Lauer MS, Hornbrook MC, Marin MG, Platt R, Roger VL, Stang P, and Schneeweiss S. (2013) A tool for assessing the feasibility of comparative effectiveness research, Comparative Effective Research, 3, 11-20

computeMdrr *Compute the minimum detectable relative risk*

#### Description

Compute the minimum detectable relative risk

#### Usage

```
computeMdrr(
  population,
  alpha = 0.05,
  power = 0.8,
  twoSided = TRUE,
  modelType = "cox"
)
```
# Arguments

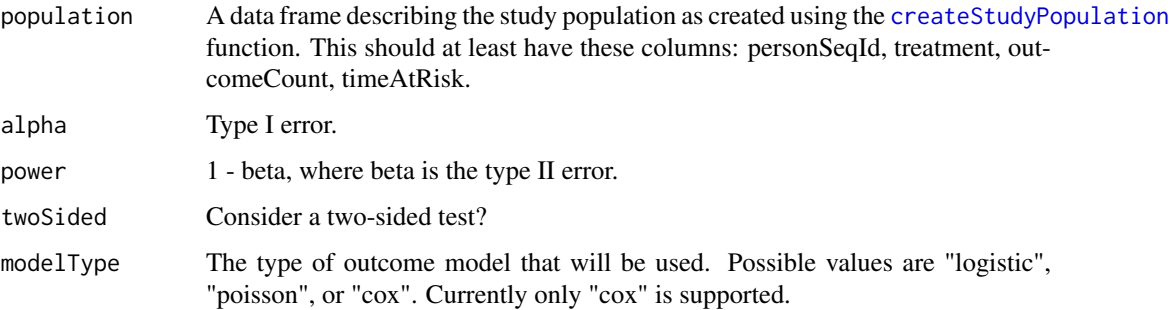

#### Details

Compute the minimum detectable relative risk (MDRR) and expected standard error (SE) for a given study population, using the actual observed sample size and number of outcomes. Currently, only computations for Cox models are implemented. For Cox model, the computations by Schoenfeld (1983) is used.

#### Value

A data frame with the MDRR and some counts.

# References

Schoenfeld DA (1983) Sample-size formula for the proportional-hazards regression model, Biometrics, 39(3), 499-503

computePsAuc *Compute the area under the ROC curve*

# Description

Compute the area under the ROC curve of the propensity score.

```
computePsAuc(data, confidenceIntervals = FALSE, maxRows = 1e+05)
```
<span id="page-7-0"></span>

# <span id="page-8-0"></span>Arguments

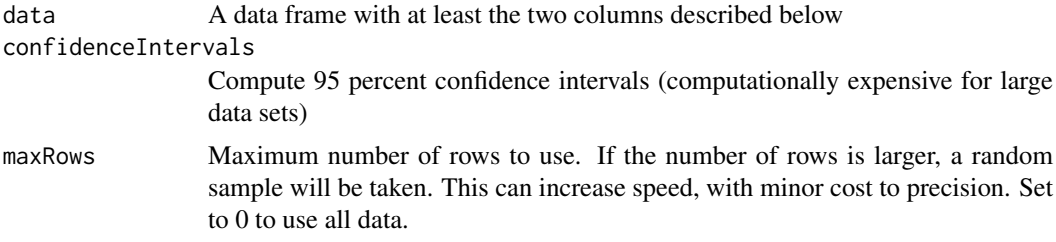

#### Details

The data frame should have a least the following two columns:

- treatment (integer): Column indicating whether the person is in the target (1) or comparator (0) group.
- propensityScore (numeric): Propensity score.

# Value

A tibble holding the AUC and its 95 percent confidence interval

# Examples

```
treatment \leq rep(0:1, each = 100)
propensityScore \leq c(rnorm(100, mean = 0.4, sd = 0.25), rnorm(100, mean = 0.6, sd = 0.25))
data <- data.frame(treatment = treatment, propensityScore = propensityScore)
data <- data[data$propensityScore > 0 & data$propensityScore < 1, ]
computePsAuc(data)
```
<span id="page-8-1"></span>createCmAnalysis *Create a CohortMethod analysis specification*

#### Description

Create a CohortMethod analysis specification

```
createCmAnalysis(
 analysisId = 1,
 description = ",
 getDbCohortMethodDataArgs,
 createStudyPopArgs,
 createPsArgs = NULL,
  trimByPsArgs = NULL,
  trimByPsToEquipoiseArgs = NULL,
  trimByIptwArgs = NULL,
  truncateIptwArgs = NULL,
 matchOnPsArgs = NULL,
 matchOnPsAndCovariatesArgs = NULL,
```

```
stratifyByPsArgs = NULL,
  stratifyByPsAndCovariatesArgs = NULL,
  computeSharedCovariateBalanceArgs = NULL,
  computeCovariateBalanceArgs = NULL,
  fitOutcomeModelArgs = NULL
)
```
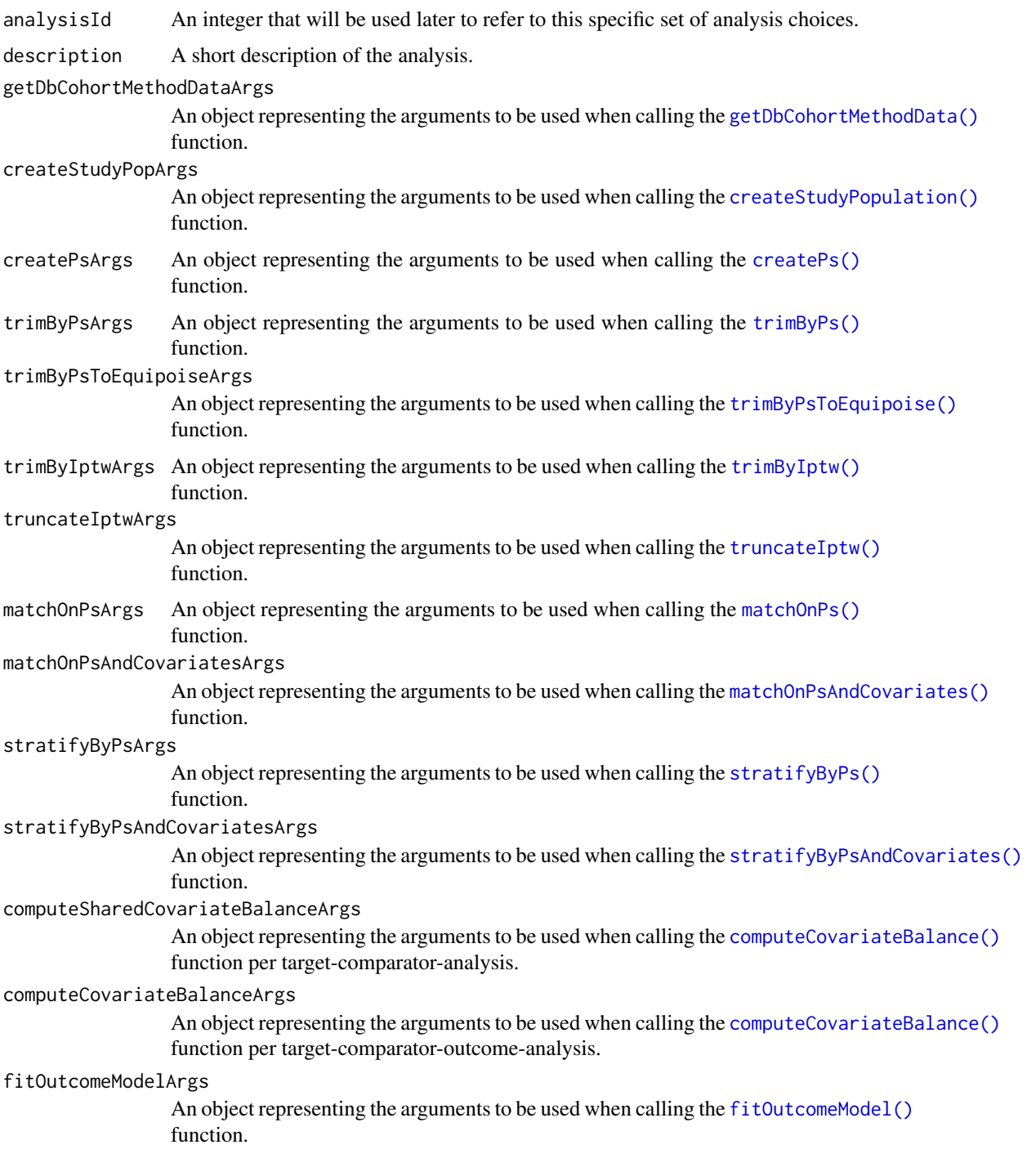

<span id="page-9-0"></span>

#### <span id="page-10-0"></span>Details

Create a set of analysis choices, to be used with the [runCmAnalyses\(\)](#page-54-1) function.

Providing a NULL value for any of the argument applies the corresponding step will not be executed. For example, if createPsArgs = NULL, no propensity scores will be computed.

<span id="page-10-1"></span>createCmDiagnosticThresholds

*Create CohortMethod diagnostics thresholds*

#### Description

Threshold used when calling [exportToCsv\(\)](#page-30-1) to determine if we pass or fail diagnostics.

#### Usage

```
createCmDiagnosticThresholds(
  mdrrThreshold = 10,
  easeThreshold = 0.25,
  sdmThreshold = 0.1,
  equipoiseThreshold = 0.2,
  attritionFractionThreshold = 1
\lambda
```
# Arguments

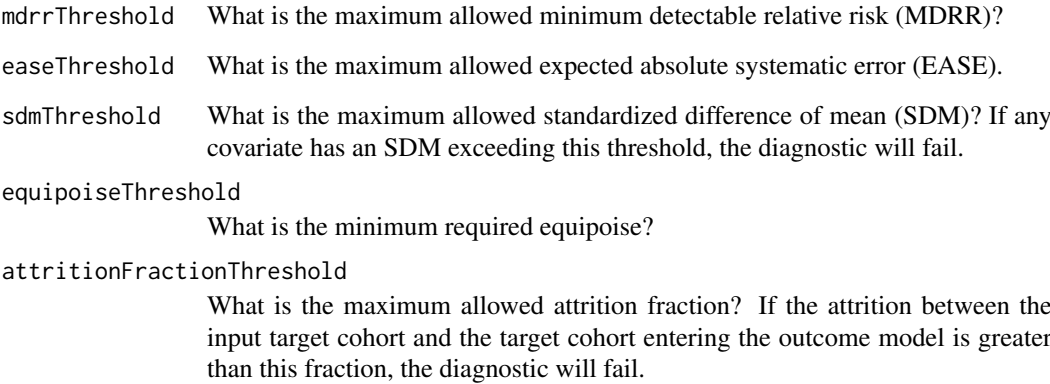

#### Value

An object of type CmDiagnosticThresholds.

<span id="page-11-0"></span>createCmTable1 *Create a table 1*

# Description

Creates a formatted table of cohort characteristics, to be included in publications or reports.

# Usage

```
createCmTable1(
  balance,
  specifications = getDefaultCmTable1Specifications(),
  beforeTargetPopSize = NULL,
  beforeComparatorPopSize = NULL,
  afterTargetPopSize = NULL,
  afterComparatorPopSize = NULL,
  beforeLabel = "Before matching",
  afterLabel = "After matching",
  targetLabel = "Target",
  comparatorLabel = "Comparator",
  percentDigits = 1,
  stdDiffDigits = 2
\lambda
```
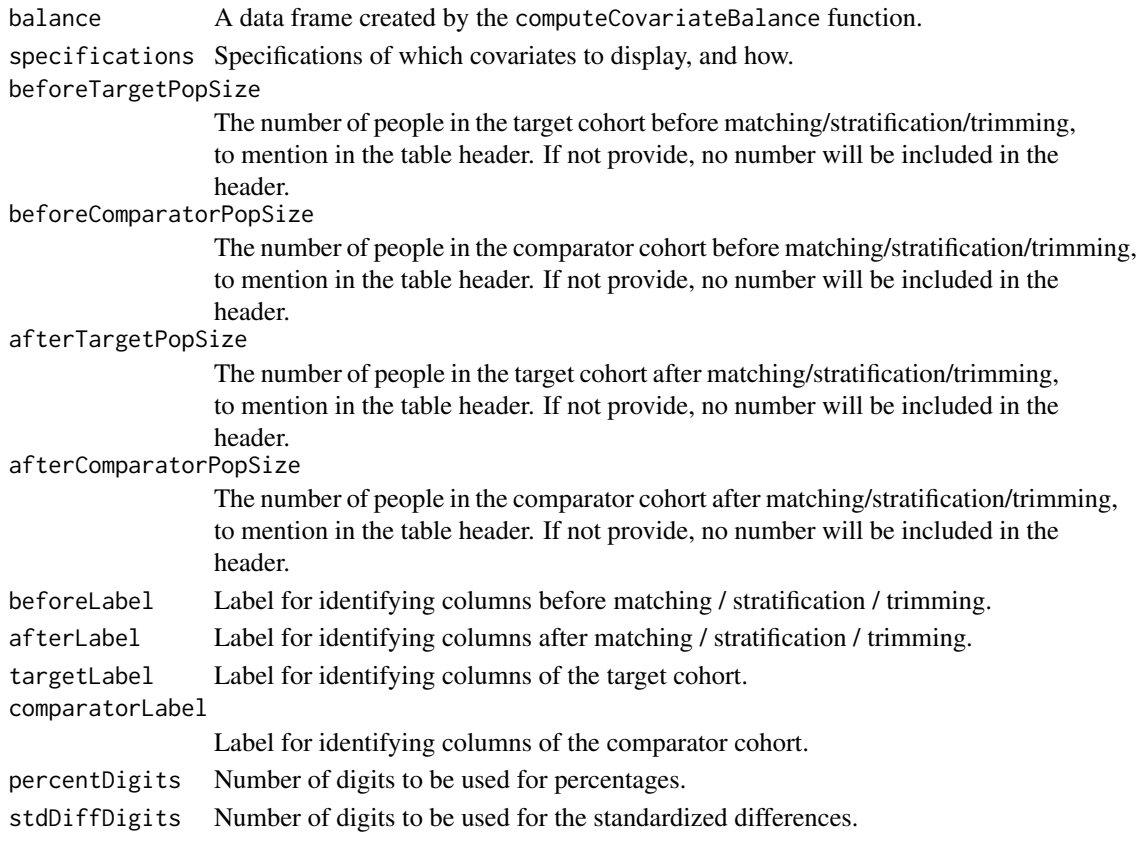

#### <span id="page-12-0"></span>Value

A data frame with the formatted table 1.

<span id="page-12-1"></span>createCohortMethodDataSimulationProfile *Create simulation profile*

#### Description

Creates a profile based on the provided [CohortMethodData](#page-4-1) object, which can be used to generate simulated data that has similar characteristics.

# Usage

createCohortMethodDataSimulationProfile(cohortMethodData)

#### Arguments

cohortMethodData

An object of type [CohortMethodData](#page-4-1) as generated using [getDbCohortMethodData\(\)](#page-33-1).

#### Details

The output of this function is an object that can be used by the [simulateCohortMethodData\(\)](#page-58-2) function to generate a cohortMethodData object.

#### Value

An object of type CohortDataSimulationProfile.

createComputeCovariateBalanceArgs

*Create a parameter object for the function computeCovariateBalance*

#### Description

Create a parameter object for the function computeCovariateBalance

```
createComputeCovariateBalanceArgs(
  subgroupCovariateId = NULL,
 maxCohortSize = 250000,
  covariateFilter = NULL
)
```
#### Arguments

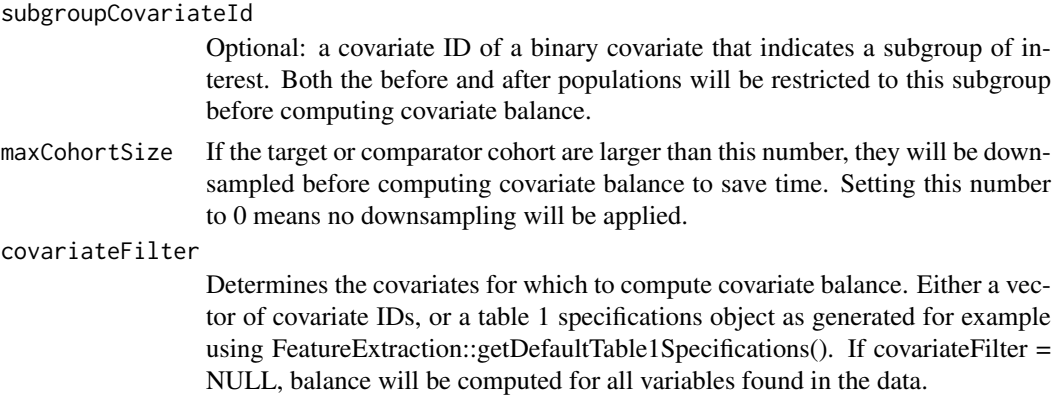

#### Details

Create an object defining the parameter values.

createCreatePsArgs *Create a parameter object for the function createPs*

#### Description

Create a parameter object for the function createPs

#### Usage

```
createCreatePsArgs(
  exclude Covariately = c(),includeCovariateIds = c(),
  maxCohortSizeForFitting = 250000,
  errorOnHighCorrelation = TRUE,
  stopOnError = TRUE,
  prior = createPrior("laplace", exclude = c(0), useCrossValidation = TRUE),
  control = createControl(noiseLevel = "silent", cvType = "auto", seed = 1,
  resetCoefficients = TRUE, tolerance = 2e-07, cvRepetitions = 10, startingVariance =
    0.01),
  estimator = "att"
)
```
#### Arguments

excludeCovariateIds Exclude these covariates from the propensity model. includeCovariateIds Include only these covariates in the propensity model. maxCohortSizeForFitting If the target or comparator cohort are larger than this number, they will be downsampled before fitting the propensity model. The model will be used to compute propensity scores for all subjects. The purpose of the sampling is to gain speed. Setting this number to 0 means no downsampling will be applied.

<span id="page-13-0"></span>

<span id="page-14-0"></span>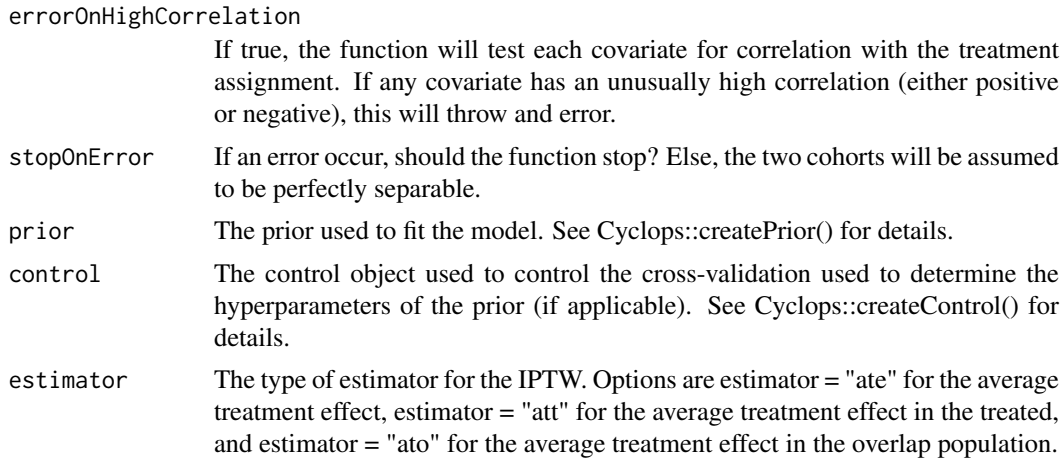

# Details

Create an object defining the parameter values.

<span id="page-14-1"></span>createCreateStudyPopulationArgs *Create a parameter object for the function createStudyPopulation*

# Description

Create a parameter object for the function createStudyPopulation

# Usage

```
createCreateStudyPopulationArgs(
  firstExposureOnly = FALSE,
  restrictToCommonPeriod = FALSE,
  washoutPeriod = 0,
  removeDuplicateSubjects = "keep all",
  removeSubjectsWithPriorOutcome = TRUE,
  priorOutcomeLookback = 99999,
  minDaysAtRisk = 1,
  maxDaysAtRisk = 99999,
  riskWindowStart = 0,
  startAnchor = "cohort start",
  riskWindowEnd = 0,endAnchor = "cohort end",
  censorAtNewRiskWindow = FALSE
\lambda
```
#### Arguments

```
firstExposureOnly
                 Should only the first exposure per subject be included?
restrictToCommonPeriod
```
Restrict the analysis to the period when both exposures are observed?

<span id="page-15-0"></span>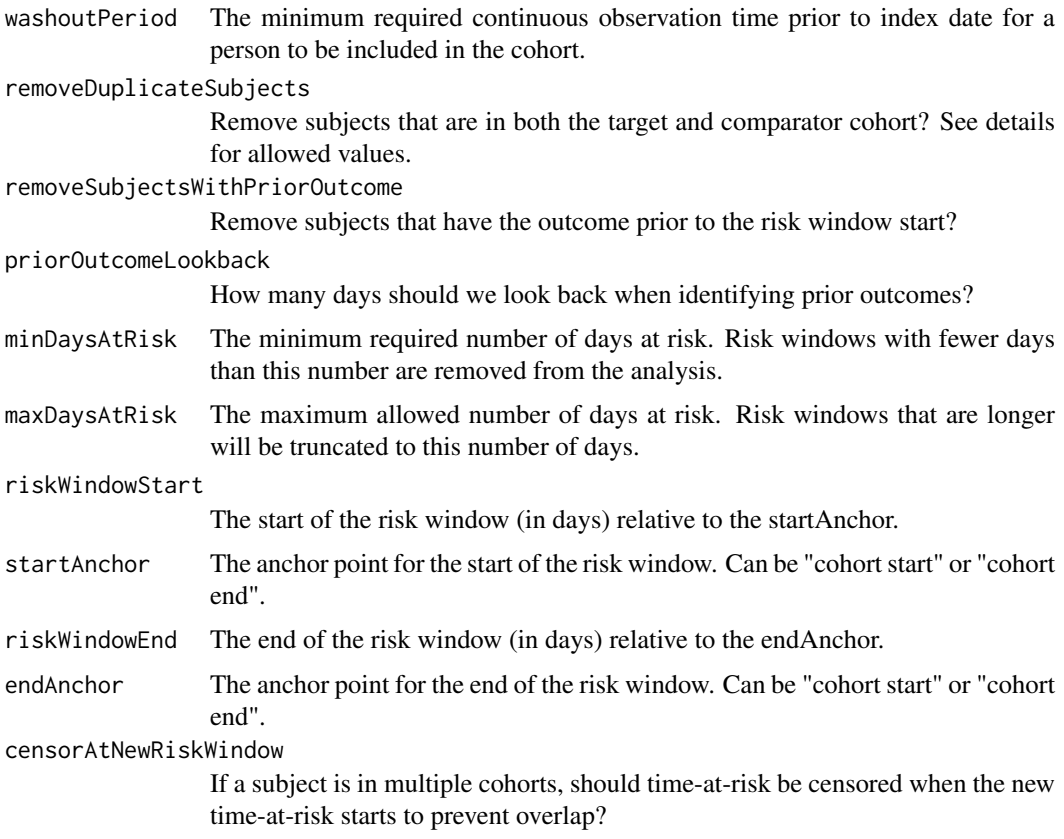

# Details

Create an object defining the parameter values.

<span id="page-15-1"></span>createDefaultMultiThreadingSettings *Create default CohortMethod multi-threading settings*

# Description

Create CohortMethod multi-threading settings based on the maximum number of cores to be used.

# Usage

createDefaultMultiThreadingSettings(maxCores)

# Arguments

maxCores Maximum number of CPU cores to use.

# Value

An object of type CmMultiThreadingSettings.

#### <span id="page-16-0"></span>createFitOutcomeModelArgs 17

#### See Also

[createMultiThreadingSettings\(\)](#page-20-1)

#### Examples

settings <- createDefaultMultiThreadingSettings(10)

createFitOutcomeModelArgs

*Create a parameter object for the function fitOutcomeModel*

# Description

Create a parameter object for the function fitOutcomeModel

# Usage

```
createFitOutcomeModelArgs(
  modelType = "logistic",
  stratified = FALSE,
  useCovariates = FALSE,
  inversePtWeighting = FALSE,
  interactionCovariateIds = c(),
  excludeCovariateIds = c(),
  includeCovariateIds = c(),
  profileGrid = NULL,
  profileBounds = c(log(0.1), log(10)),prior = createPrior("laplace", useCrossValidation = TRUE),
  control = createControl(cvType = "auto", seed = 1, resetCoefficients = TRUE,
  startingVariance = 0.01, tolerance = 2e-07, cvRepetitions = 10, noiseLevel = "quiet")
\mathcal{L}
```
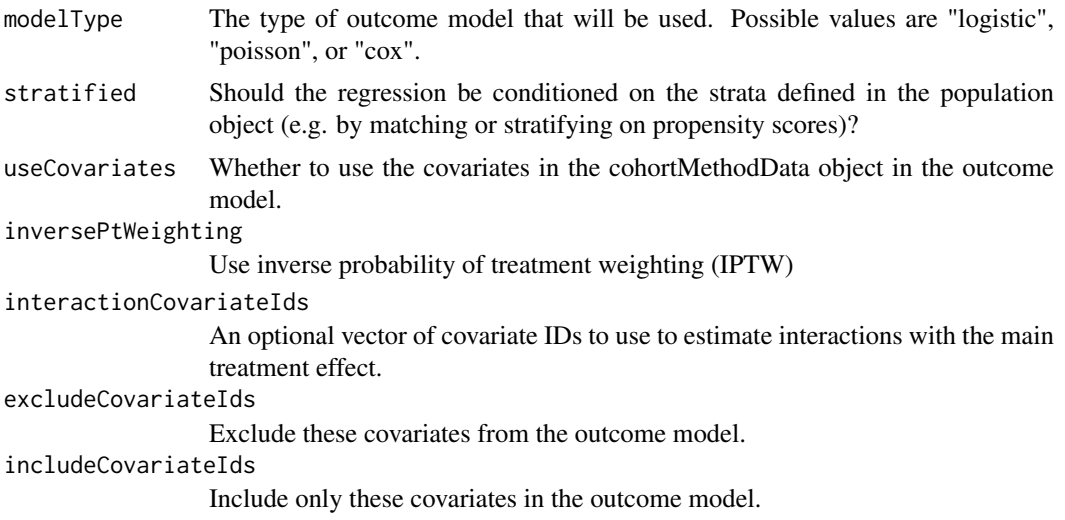

<span id="page-17-0"></span>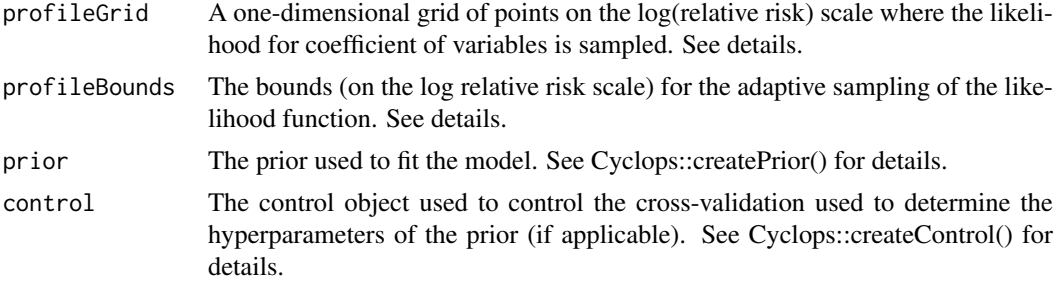

# Details

Create an object defining the parameter values.

```
createGetDbCohortMethodDataArgs
```
*Create a parameter object for the function getDbCohortMethodData*

# Description

Create a parameter object for the function getDbCohortMethodData

# Usage

```
createGetDbCohortMethodDataArgs(
  studyStartDate = "",
  studyEndDate = ",
  firstExposureOnly = FALSE,
  removeDuplicateSubjects = "keep all",
  restrictToCommonPeriod = FALSE,
  washoutPeriod = 0,
  maxCohortSize = 0,
  covariateSettings
)
```
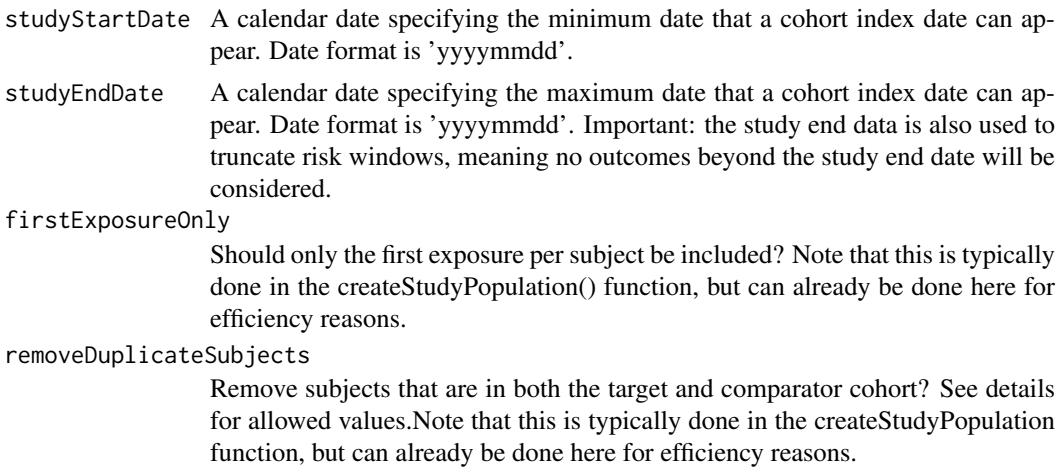

# <span id="page-18-0"></span>createMatchOnPsAndCovariatesArgs 19

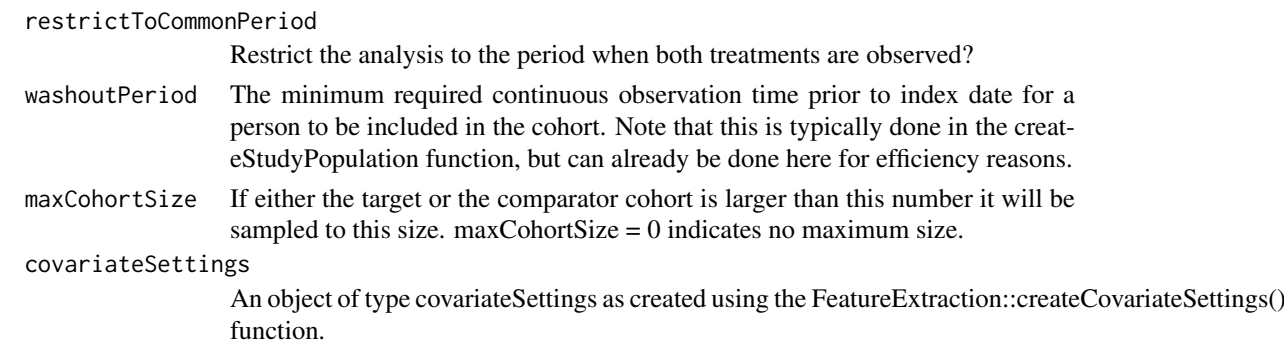

#### Details

Create an object defining the parameter values.

```
createMatchOnPsAndCovariatesArgs
```
*Create a parameter object for the function matchOnPsAndCovariates*

# Description

Create a parameter object for the function matchOnPsAndCovariates

# Usage

```
createMatchOnPsAndCovariatesArgs(
  caliper = 0.2,
  caliperScale = "standardized logit",
  maxRatio = 1,
  allowReverseMatch = FALSE,
  covariateIds
\lambda
```
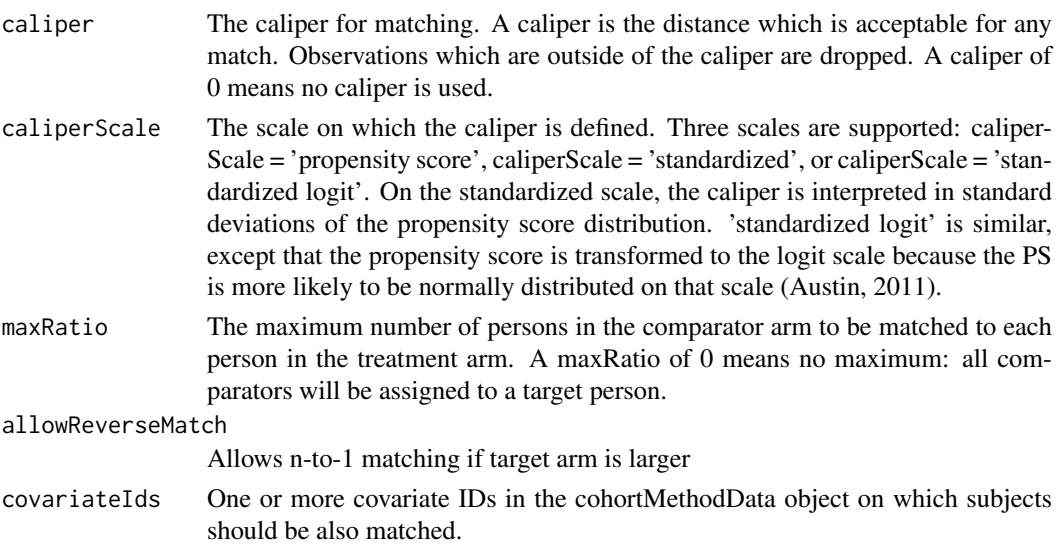

#### Details

Create an object defining the parameter values.

createMatchOnPsArgs *Create a parameter object for the function matchOnPs*

# Description

Create a parameter object for the function matchOnPs

#### Usage

```
createMatchOnPsArgs(
  caliper = 0.2,
  caliperScale = "standardized logit",
  maxRatio = 1,
  allowReverseMatch = FALSE,
  stratificationColumns = c()
)
```
#### Arguments

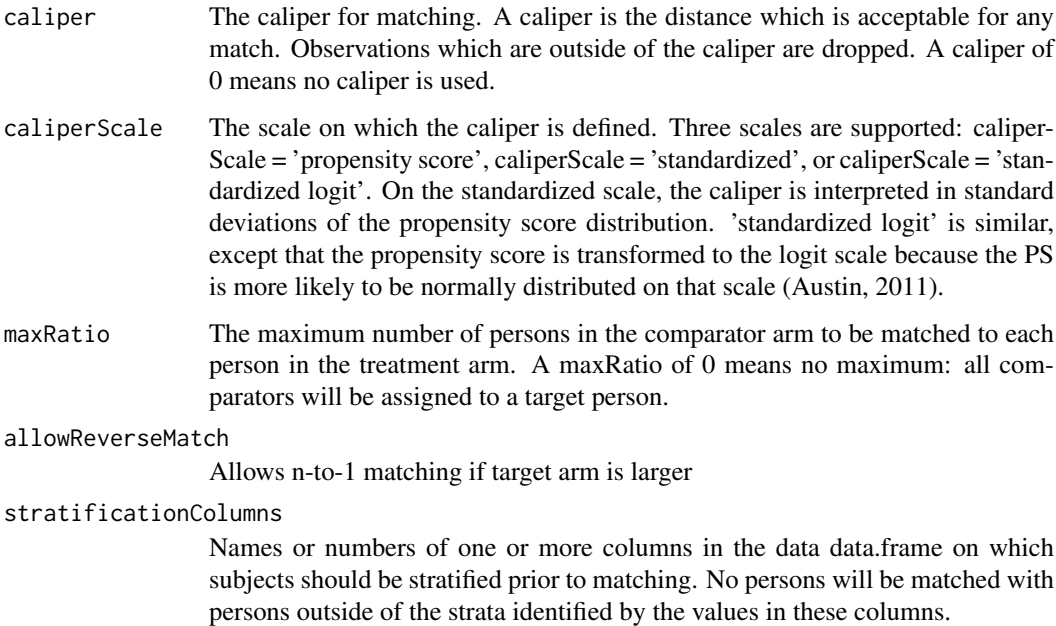

#### Details

Create an object defining the parameter values.

<span id="page-19-0"></span>

<span id="page-20-1"></span><span id="page-20-0"></span>createMultiThreadingSettings

# Description

Create CohortMethod multi-threading settings

# Usage

```
createMultiThreadingSettings(
  getDbCohortMethodDataThreads = 1,
  createPsThreads = 1,
  psCvThreads = 1,
  createStudyPopThreads = 1,
  trimMatchStratifyThreads = 1,
  computeSharedBalanceThreads = 1,
  computeBalanceThreads = 1,
  prefilterCovariatesThreads = 1,
  fitOutcomeModelThreads = 1,
  outcomeCvThreads = 1,
  calibrationThreads = 1
)
```
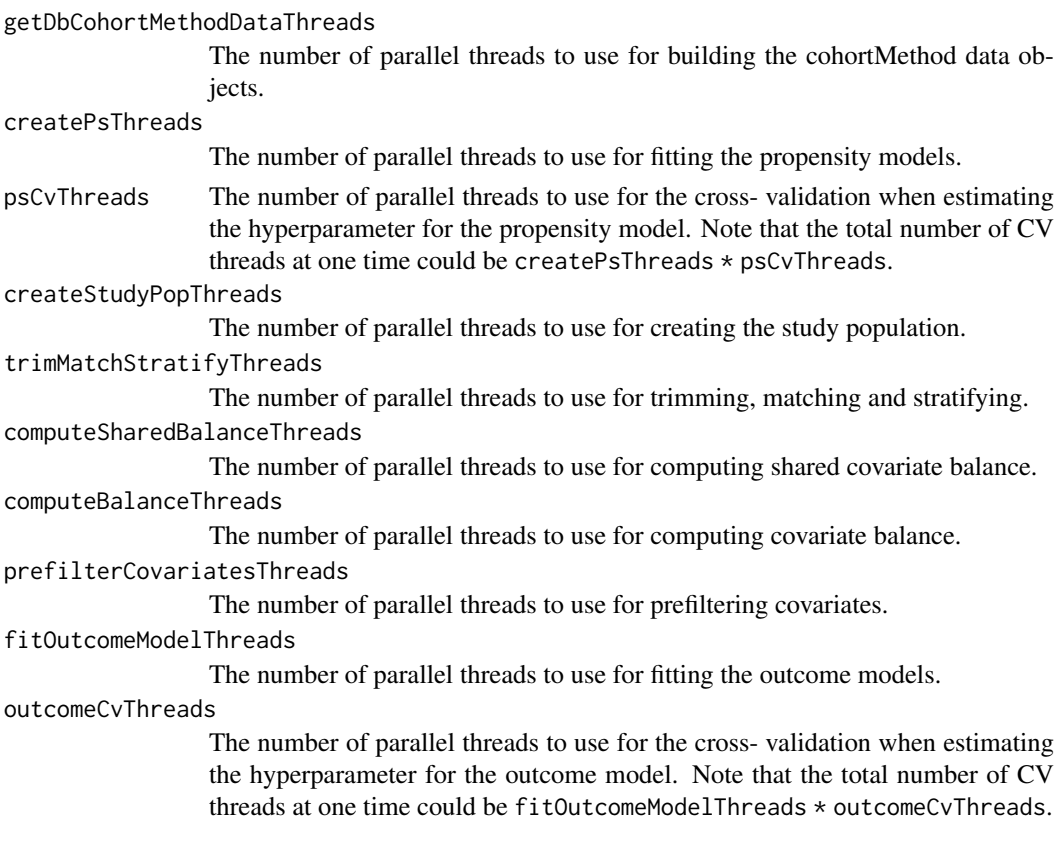

<span id="page-21-0"></span>calibrationThreads

The number of parallel threads to use for empirical calibration.

# Value

An object of type CmMultiThreadingSettings.

# See Also

[createDefaultMultiThreadingSettings\(\)](#page-15-1)

<span id="page-21-1"></span>createOutcome *Create outcome definition*

# Description

Create outcome definition

# Usage

```
createOutcome(
  outcomeId,
  outcomeOfInterest = TRUE,
  trueEffectSize = NA,
  priorOutcomeLookback = NULL,
  riskWindowStart = NULL,
  startAnchor = NULL,
  riskWindowEnd = NULL,
  endAnchor = NULL
)
```
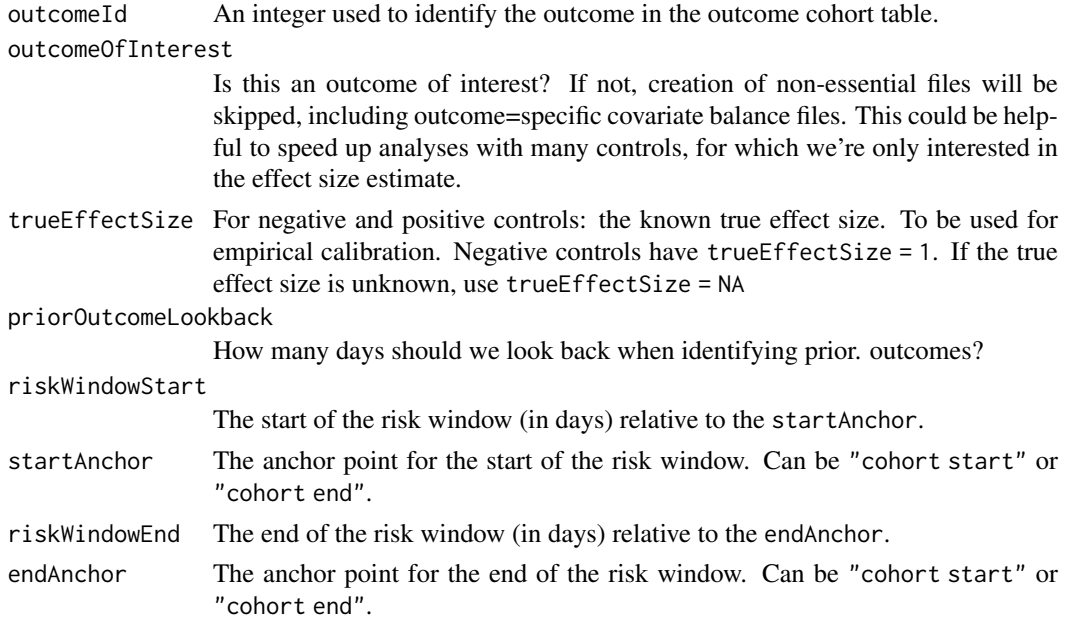

#### <span id="page-22-0"></span> $\alpha$ createPs 23

#### Details

Any settings here that are not NULL will override any values set in [createCreateStudyPopulationArgs\(\)](#page-14-1).

#### Value

An object of type outcome, to be used in [createTargetComparatorOutcomes\(\)](#page-26-1).

<span id="page-22-1"></span>

createPs *Create propensity scores*

#### Description

Creates propensity scores and inverse probability of treatment weights (IPTW) using a regularized logistic regression.

#### Usage

```
createPs(
  cohortMethodData,
  population = NULL,
  exclude Covariately = c(),
  includeCovariateIds = c(),
  maxCohortSizeForFitting = 250000,
  errorOnHighCorrelation = TRUE,
  stopOnError = TRUE,
  prior = createPrior("laplace", exclude = c(0), useCrossValidation = TRUE),
  control = createControl(noiseLevel = "silent", cvType = "auto", seed = 1,
  resetCoefficients = TRUE, tolerance = 2e-07, cvRepetitions = 10, startingVariance =
    0.01),
  estimator = "att"
)
```
#### Arguments

cohortMethodData

An object of type [CohortMethodData](#page-4-1) as generated using [getDbCohortMethodData\(\)](#page-33-1).

```
population A data frame describing the population. This should at least have a rowId col-
                  umn corresponding to the rowId column in the CohortMethodData covariates
                  object and a treatment column. If population is not specified, the full popula-
                  tion in the CohortMethodData will be used.
excludeCovariateIds
                  Exclude these covariates from the propensity model.
includeCovariateIds
                  Include only these covariates in the propensity model.
maxCohortSizeForFitting
                  If the target or comparator cohort are larger than this number, they will be down-
                  sampled before fitting the propensity model. The model will be used to compute
                  propensity scores for all subjects. The purpose of the sampling is to gain speed.
```
Setting this number to 0 means no downsampling will be applied.

<span id="page-23-0"></span>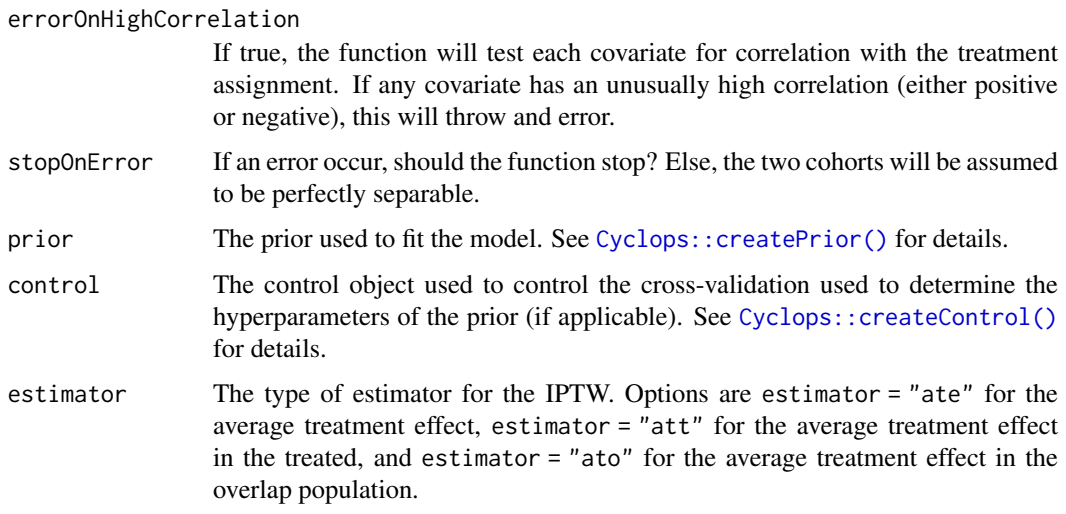

#### Details

IPTW estimates either the average treatment effect (ate) or average treatment effect in the treated (att) using stabilized inverse propensity scores (Xu et al. 2010).

# References

Xu S, Ross C, Raebel MA, Shetterly S, Blanchette C, Smith D. Use of stabilized inverse propensity scores as weights to directly estimate relative risk and its confidence intervals. Value Health. 2010;13(2):273-277. doi:10.1111/j.1524-4733.2009.00671.x

# Examples

data(cohortMethodDataSimulationProfile) cohortMethodData <- simulateCohortMethodData(cohortMethodDataSimulationProfile, n = 1000) ps <- createPs(cohortMethodData)

createStratifyByPsAndCovariatesArgs

*Create a parameter object for the function stratifyByPsAndCovariates*

#### Description

Create a parameter object for the function stratifyByPsAndCovariates

```
createStratifyByPsAndCovariatesArgs(
 numberOfStrata = 5,
 baseSelection = "all",
 covariateIds
)
```
# <span id="page-24-0"></span>Arguments

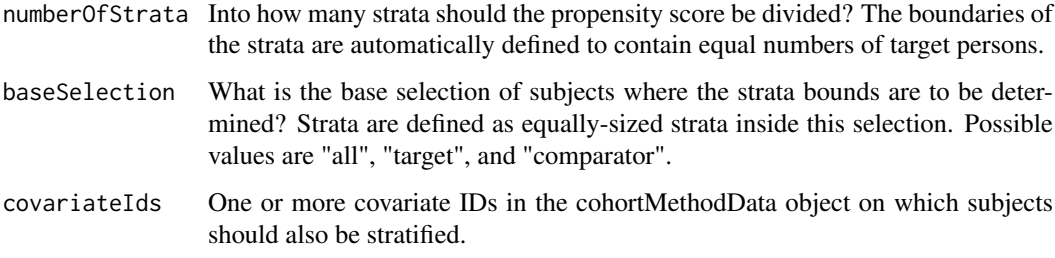

# Details

Create an object defining the parameter values.

createStratifyByPsArgs

*Create a parameter object for the function stratifyByPs*

# Description

Create a parameter object for the function stratifyByPs

# Usage

```
createStratifyByPsArgs(
  numberOfStrata = 5,
  stratificationColumns = c(),
  baseSelection = "all"
\lambda
```
# Arguments

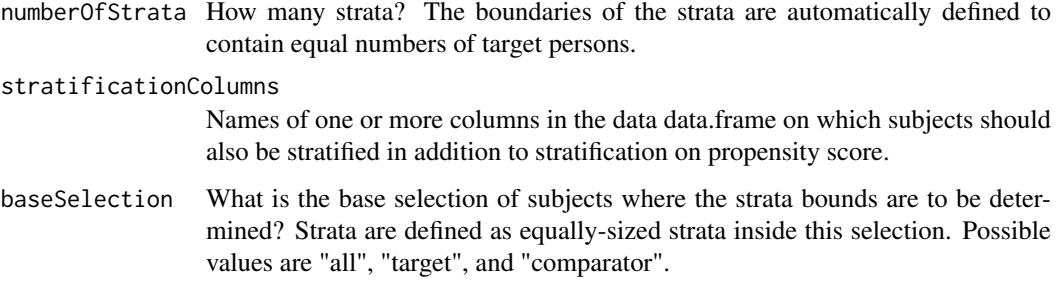

# Details

Create an object defining the parameter values.

<span id="page-25-1"></span><span id="page-25-0"></span>createStudyPopulation *Create a study population*

#### Description

Create a study population

#### Usage

```
createStudyPopulation(
  cohortMethodData,
  population = NULL,
  outcomeId = NULL,
  firstExposureOnly = FALSE,
  restrictToCommonPeriod = FALSE,
  washoutPeriod = 0,
  removeDuplicateSubjects = "keep all",
  removeSubjectsWithPriorOutcome = TRUE,
  priorOutcomeLookback = 99999,
  minDaysAtRisk = 1,
  maxDaysAtRisk = 99999,
  riskWindowStart = 0,
  startAnchor = "cohort start",
  riskWindowEnd = 0,endAnchor = "cohort end",
  censorAtNewRiskWindow = FALSE
)
```
#### Arguments

cohortMethodData

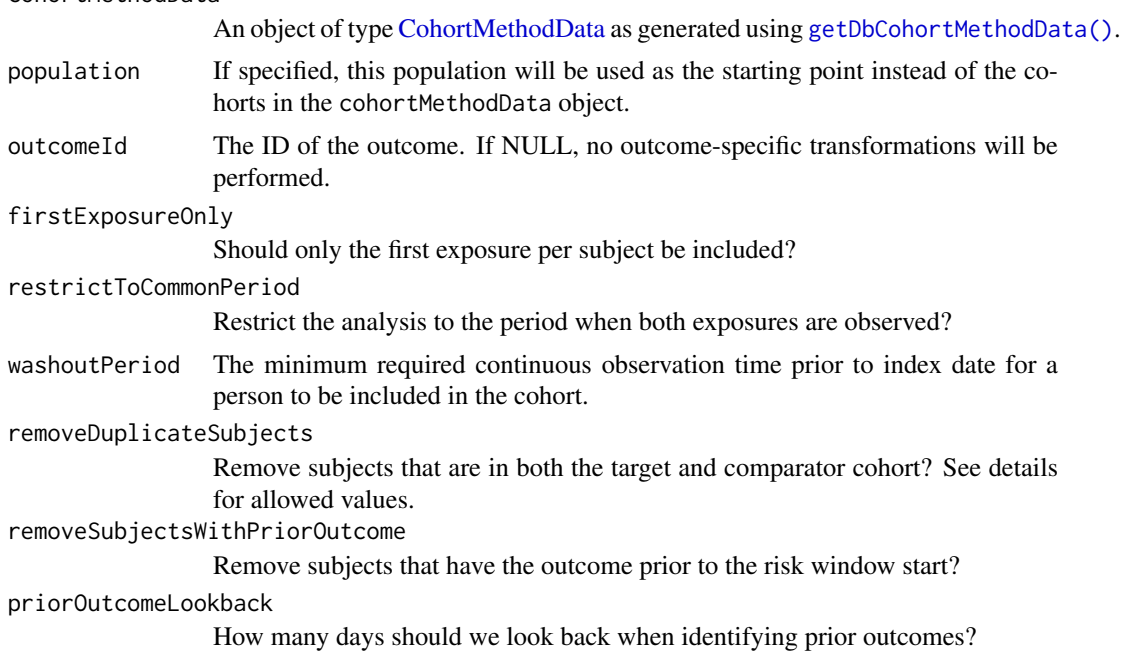

<span id="page-26-0"></span>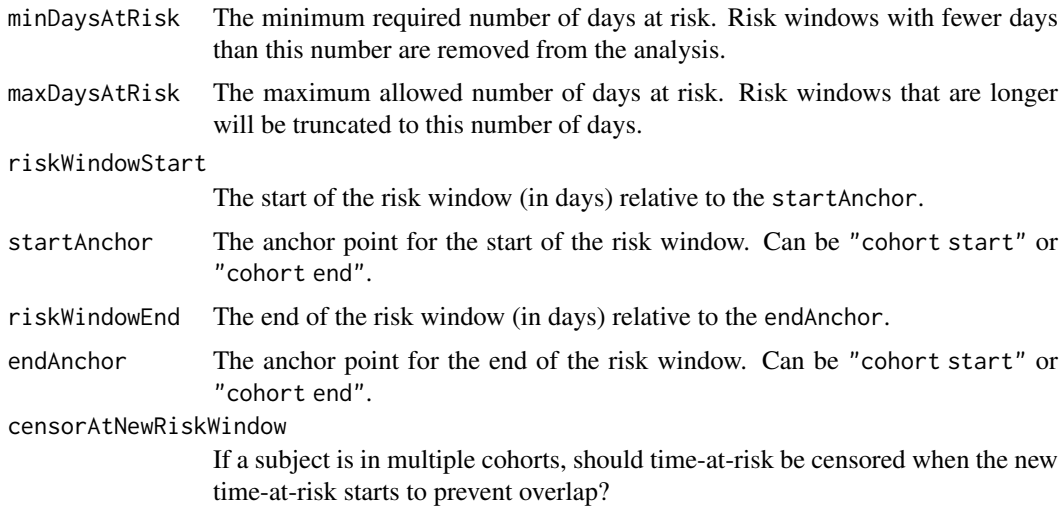

#### Details

Create a study population by enforcing certain inclusion and exclusion criteria, defining a risk window, and determining which outcomes fall inside the risk window.

The removeduplicateSubjects argument can have one of the following values:

- "keep all": Do not remove subjects that appear in both target and comparator cohort
- "keep first": When a subjects appear in both target and comparator cohort, only keep whichever cohort is first in time. If both cohorts start simultaneous, the person is removed from the analysis.
- "remove all": Remove subjects that appear in both target and comparator cohort completely from the analysis."

#### Value

A tibble specifying the study population. This tibble will have the following columns:

- rowId: A unique identifier for an exposure.
- personSeqId: The person sequence ID of the subject.
- cohortStartdate: The index date.
- outcomeCount The number of outcomes observed during the risk window.
- timeAtRisk: The number of days in the risk window.
- survivalTime: The number of days until either the outcome or the end of the risk window.

<span id="page-26-1"></span>createTargetComparatorOutcomes

*Create target-comparator-outcomes combinations.*

# Description

Create target-comparator-outcomes combinations.

# Usage

```
createTargetComparatorOutcomes(
  targetId,
  comparatorId,
  outcomes,
  excludedCovariateConceptIds = c(),
  includedCovariateConceptIds = c()
\lambda
```
# Arguments

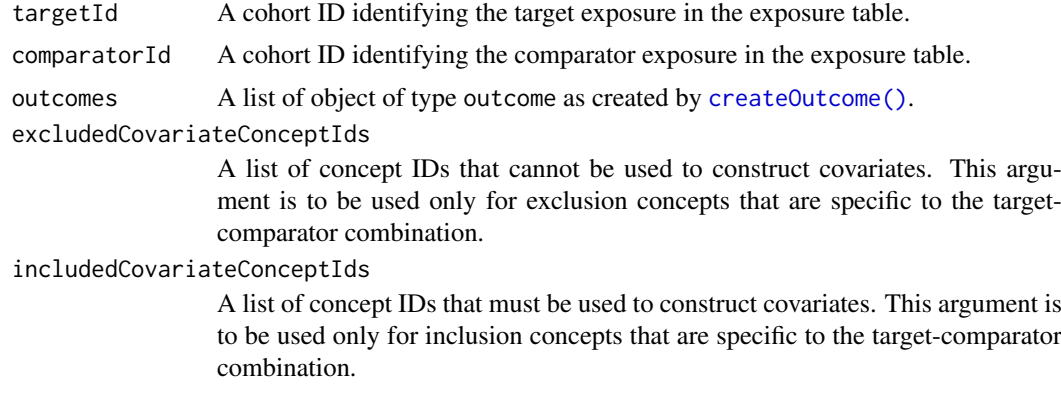

# Details

Create a set of hypotheses of interest, to be used with the [runCmAnalyses\(\)](#page-54-1) function.

#### Value

An object of type targetComparatorOutcomes.

createTrimByIptwArgs *Create a parameter object for the function trimByIptw*

#### Description

Create a parameter object for the function trimByIptw

# Usage

```
createTrimByIptwArgs(maxWeight = 10)
```
#### Arguments

maxWeight The maximum allowed IPTW.

#### Details

Create an object defining the parameter values.

<span id="page-27-0"></span>

<span id="page-28-0"></span>createTrimByPsArgs *Create a parameter object for the function trimByPs*

# Description

Create a parameter object for the function trimByPs

#### Usage

```
createTrimByPsArgs(trimFraction = 0.05)
```
#### Arguments

trimFraction This fraction will be removed from each treatment group. In the target group, persons with the highest propensity scores will be removed, in the comparator group person with the lowest scores will be removed.

#### Details

Create an object defining the parameter values.

createTrimByPsToEquipoiseArgs

*Create a parameter object for the function trimByPsToEquipoise*

#### Description

Create a parameter object for the function trimByPsToEquipoise

# Usage

```
createTrimByPsToEquipoiseArgs(bounds = c(0.3, 0.7))
```
#### Arguments

bounds The upper and lower bound on the preference score for keeping persons.

#### Details

Create an object defining the parameter values.

```
createTruncateIptwArgs
```
*Create a parameter object for the function truncateIptw*

# Description

Create a parameter object for the function truncateIptw

# Usage

```
createTruncateIptwArgs(maxWeight = 10)
```
#### Arguments

maxWeight The maximum allowed IPTW.

#### Details

Create an object defining the parameter values.

drawAttritionDiagram *Draw the attrition diagram*

#### Description

drawAttritionDiagram draws the attrition diagram, showing how many people were excluded from the study population, and for what reasons.

#### Usage

```
drawAttritionDiagram(
  object,
  targetLabel = "Target",
  comparatorLabel = "Comparator",
  fileName = NULL
\lambda
```
# Arguments

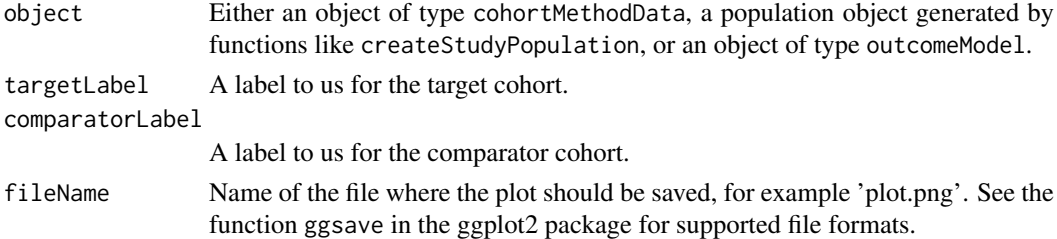

# Value

A ggplot object. Use the [ggsave](#page-0-0) function to save to file in a different format.

<span id="page-30-1"></span><span id="page-30-0"></span>

#### Description

Export cohort method results to CSV files

#### Usage

```
exportToCsv(
  outputFolder,
  exportFolder = file.path(outputFolder, "export"),
  databaseId,
  minCellCount = 5,
  maxCores = 1,
  cmDiagnosticThresholds = createCmDiagnosticThresholds()
\lambda
```
#### Arguments

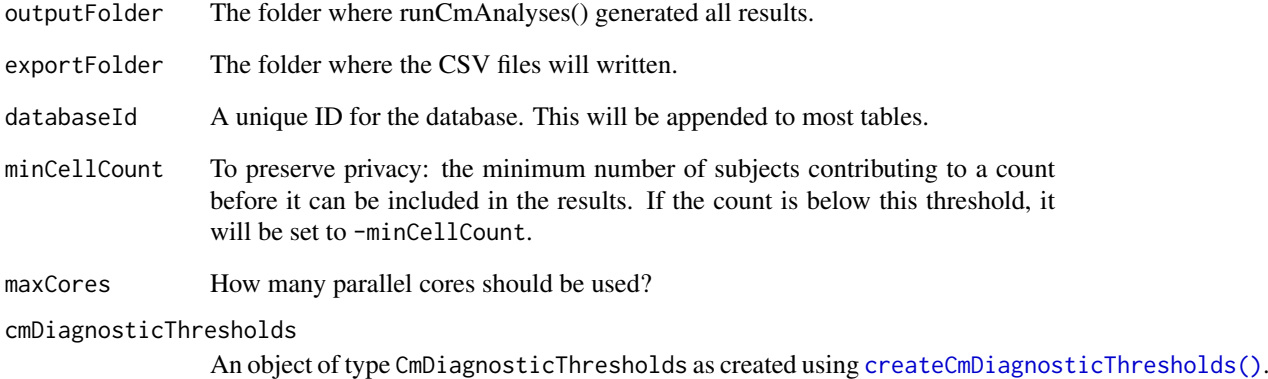

#### Details

This requires that [runCmAnalyses\(\)](#page-54-1) has been executed first. It exports all the results in the outputFolder to CSV files for sharing with other sites.

### Value

Does not return anything. Is called for the side-effect of populating the exportFolder with CSV files.

<span id="page-31-1"></span><span id="page-31-0"></span>

# Description

Create an outcome model, and computes the relative risk

# Usage

```
fitOutcomeModel(
 population,
 cohortMethodData = NULL,
 modelType = "logistic",
 stratified = FALSE,
 useCovariates = FALSE,
 inversePtWeighting = FALSE,
 interactionCovariately = c(),
 excludeCovariateIds = c(),
 includeCovariateIds = c(),
 profileGrid = NULL,
 profileBounds = c(log(0.1), log(10)),prior = createPrior("laplace", useCrossValidation = TRUE),
 control = createControl(cvType = "auto", seed = 1, resetCoefficients = TRUE,
  startingVariance = 0.01, tolerance = 2e-07, cvRepetitions = 10, noiseLevel = "quiet")
)
```
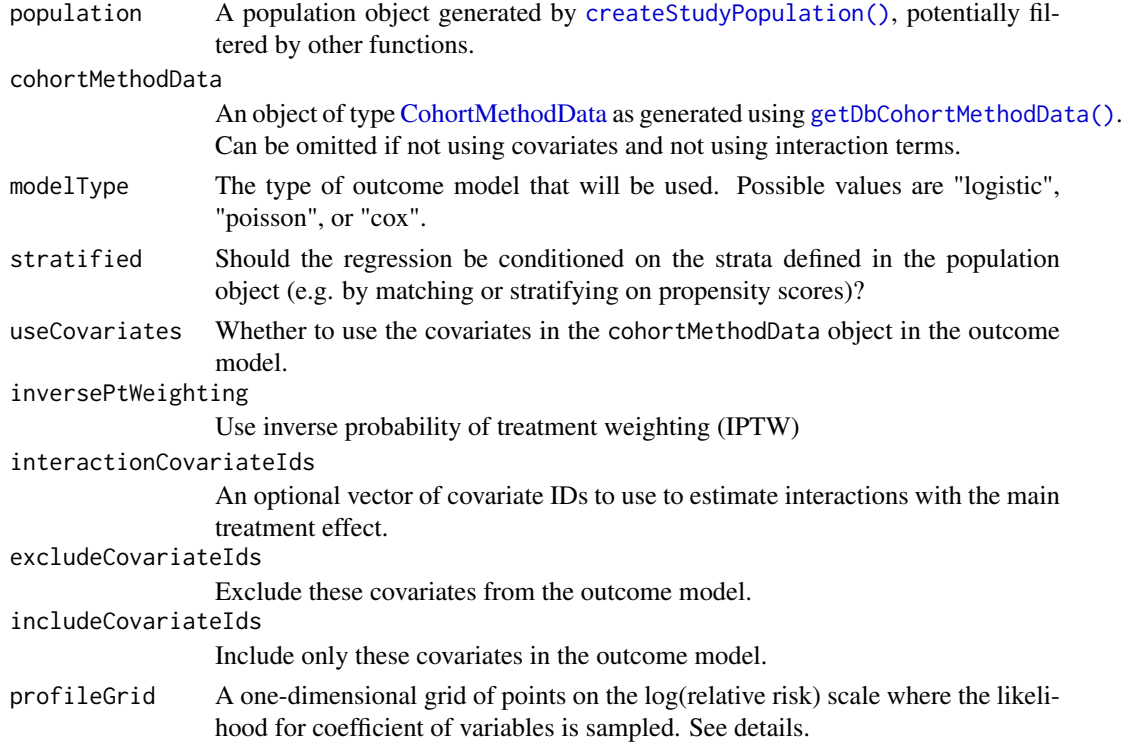

<span id="page-32-0"></span>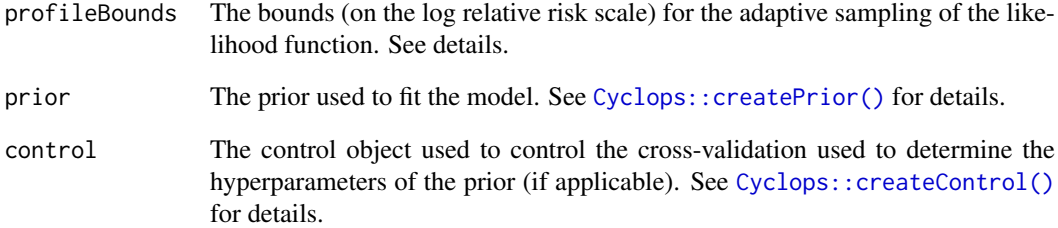

#### Details

For likelihood profiling, either specify the profileGrid for a completely user- defined grid, or profileBounds for an adaptive grid. Both should be defined on the log effect size scale. When both profileGrid and profileGrid are NULL likelihood profiling is disabled.

# Value

An object of class OutcomeModel. Generic function print, coef, and confint are available.

getAttritionTable *Get the attrition table for a population*

#### Description

Get the attrition table for a population

# Usage

```
getAttritionTable(object)
```
#### Arguments

object Either an object of type [CohortMethodData,](#page-4-1) a population object generated by functions like [createStudyPopulation\(\)](#page-25-1), or an object of type outcomeModel.

#### Value

A tibble specifying the number of people and exposures in the population after specific steps of filtering.

<span id="page-33-1"></span><span id="page-33-0"></span>getDbCohortMethodData *Get the cohort data from the server*

#### Description

This function executes a large set of SQL statements against the database in OMOP CDM format to extract the data needed to perform the analysis.

#### Usage

```
getDbCohortMethodData(
  connectionDetails,
  cdmDatabaseSchema,
  tempEmulationSchema = getOption("sqlRenderTempEmulationSchema"),
  targetId,
  comparatorId,
  outcomeIds,
  studyStartDate = "",
  studyEndDate = "",
  exposureDatabaseSchema = cdmDatabaseSchema,
  exposureTable = "drug_era",
  outcomeDatabaseSchema = cdmDatabaseSchema,
  outcomeTable = "condition_occurrence",
  cdmVersion = "5",
  firstExposureOnly = FALSE,
  removeDuplicateSubjects = "keep all",
  restrictToCommonPeriod = FALSE,
  washoutPeriod = 0,
  maxCohortSize = 0,
  covariateSettings
\lambda
```
#### Arguments

```
connectionDetails
```
An R object of type connectionDetails created using the DatabaseConnector::createConnection function.

```
cdmDatabaseSchema
```
The name of the database schema that contains the OMOP CDM instance. Requires read permissions to this database. On SQL Server, this should specify both the database and the schema, so for example 'cdm\_instance.dbo'.

```
tempEmulationSchema
                  Some database platforms like Oracle and Impala do not truly support temp ta-
                  bles. To emulate temp tables, provide a schema with write privileges where
                  temp tables can be created.
targetId A unique identifier to define the target cohort. If exposureTable = DRUG_ERA,
                  targetId is a concept ID and all descendant concepts within that concept ID will
                  be used to define the cohort. If exposureTable <> DRUG_ERA, targetId is used
                  to select the COHORT_DEFINITION_ID in the cohort-like table.
```
<span id="page-34-0"></span>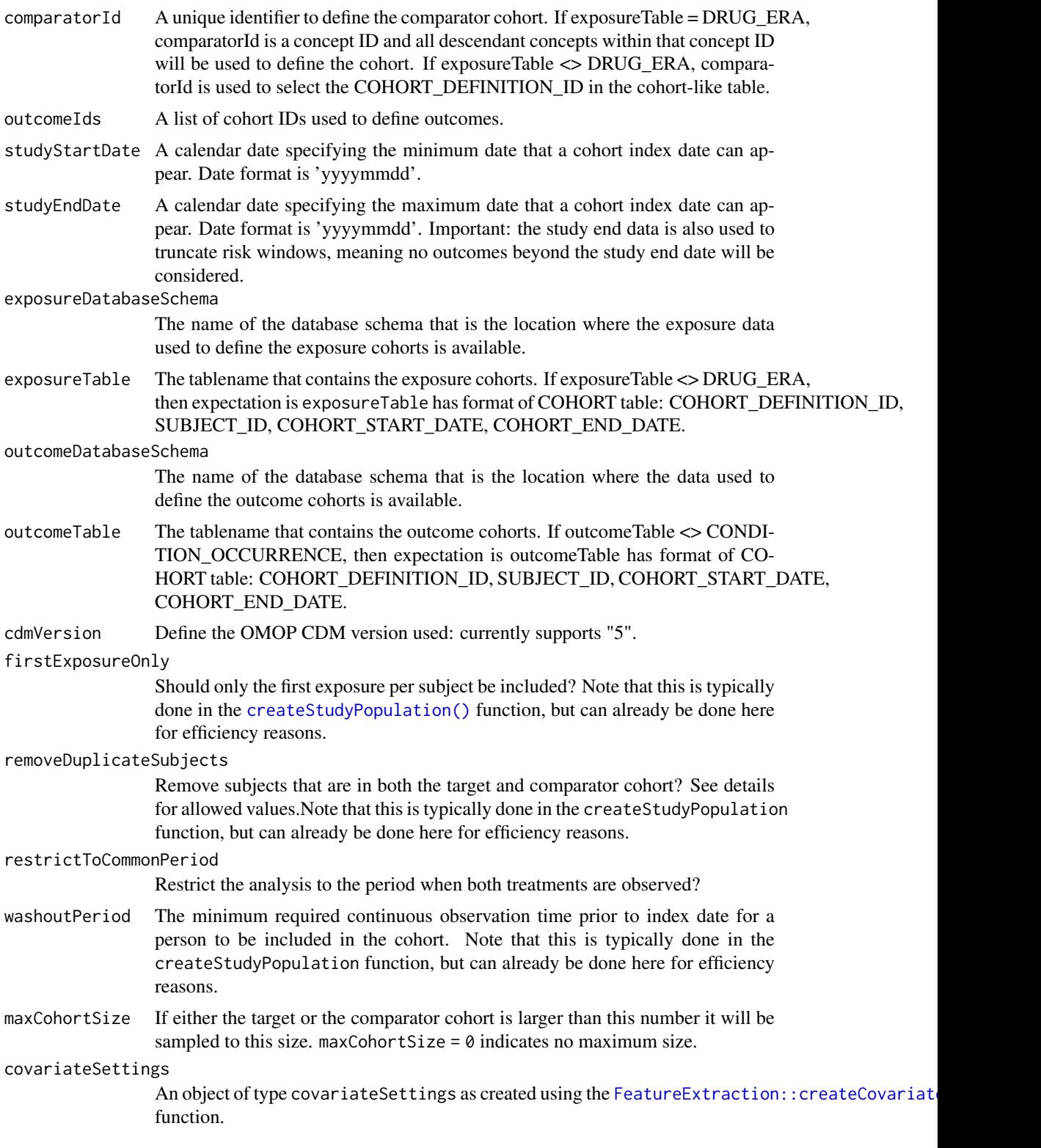

# Details

Based on the arguments, the treatment and comparator cohorts are retrieved, as well as outcomes occurring in exposed subjects. The treatment and comparator cohorts can be identified using the DRUG ERA table, or through user-defined cohorts in a cohort table either inside the CDM schema or in a separate schema. Similarly, outcomes are identified using the CONDITION\_ERA table or through user-defined cohorts in a cohort table either inside the CDM schema or in a separate schema. Covariates are automatically extracted from the appropriate tables within the CDM.

Important: The target and comparator drug must not be included in the covariates, including any descendant concepts. You will need to manually add the drugs and descendants to the excludedCovariateConceptIds of the covariateSettings argument.

The removeduplicateSubjects argument can have one of the following values:

- "keep all": Do not remove subjects that appear in both target and comparator cohort
- "keep first": When a subjects appear in both target and comparator cohort, only keep whichever cohort is first in time.
- "remove all": Remove subjects that appear in both target and comparator cohort completely from the analysis."

If the covariateSettings include cohort-based covariates, and the covariateCohortTable is NULL, the covariateCohortDatabaseSchema and covariateCohortTable will be set to the exposureDatabaseSchema and exposureTable, respectively .

#### Value

A [CohortMethodData](#page-4-1) object.

getDefaultCmTable1Specifications *Get the default table 1 specifications*

#### Description

Loads the default specifications for a table 1, to be used with the [createTable1](#page-0-0) function.

Important: currently only works for binary covariates.

#### Usage

```
getDefaultCmTable1Specifications()
```
#### Value

A specifications objects.

<span id="page-35-0"></span>

<span id="page-36-1"></span><span id="page-36-0"></span>getFileReference *Get file reference*

#### Description

Get file reference

# Usage

getFileReference(outputFolder)

# Arguments

outputFolder Name of the folder where all the outputs have been written to.

#### Value

A tibble containing file names of artifacts generated for each target-comparator-outcome-analysis combination.

```
getFollowUpDistribution
```
*Get the distribution of follow-up time*

#### Description

Get the distribution of follow-up time

# Usage

```
getFollowUpDistribution(population, quantiles = c(0, 0.25, 0.5, 0.75, 1))
```
#### Arguments

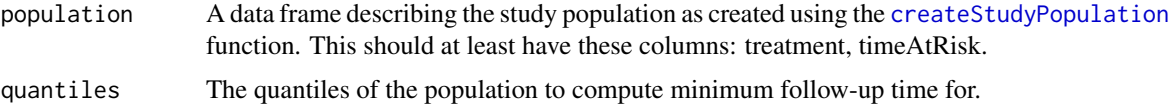

#### Details

Get the distribution of follow-up time as quantiles. Follow-up time is defined as time-at-risk, so not censored at the outcome.

# Value

A data frame with per treatment group at each quantile the amount of follow-up time available.

```
getInteractionResultsSummary
```
*Get a summary report of the analyses results*

#### Description

Get a summary report of the analyses results

#### Usage

getInteractionResultsSummary(outputFolder)

#### Arguments

outputFolder Name of the folder where all the outputs have been written to.

# Value

A tibble containing summary statistics for each target-comparator-outcome-analysis combination.

getOutcomeModel *Get the outcome model*

#### Description

Get the full outcome model, so showing the betas of all variables included in the outcome model, not just the treatment variable.

# Usage

getOutcomeModel(outcomeModel, cohortMethodData)

#### Arguments

outcomeModel An object of type OutcomeModel as generated using he [fitOutcomeModel\(\)](#page-31-1) function. cohortMethodData

An object of type [CohortMethodData](#page-4-1) as generated using [getDbCohortMethodData\(\)](#page-33-1).

### Value

A tibble.

<span id="page-38-0"></span>

# Description

Returns the coefficients and names of the covariates with non-zero coefficients.

# Usage

getPsModel(propensityScore, cohortMethodData)

# Arguments

propensityScore

The propensity scores as generated using the [createPs\(\)](#page-22-1) function.

cohortMethodData

An object of type [CohortMethodData](#page-4-1) as generated using [getDbCohortMethodData\(\)](#page-33-1).

# Value

A tibble.

getResultsDataModel *Get results data model*

# Description

Get results data model

# Usage

getResultsDataModel()

# Value

A tibble specifying the tables and columns generated by the [exportToCsv\(\)](#page-30-1) function.

<span id="page-39-2"></span><span id="page-39-0"></span>getResultsSummary *Get a summary report of the analyses results*

# Description

Get a summary report of the analyses results

### Usage

getResultsSummary(outputFolder)

#### Arguments

outputFolder Name of the folder where all the outputs have been written to.

# Value

A tibble containing summary statistics for each target-comparator-outcome-analysis combination.

<span id="page-39-1"></span>insertExportedResultsInSqlite

*Insert exported results into a SQLite database*

# Description

Insert exported results into a SQLite database

# Usage

insertExportedResultsInSqlite(sqliteFileName, exportFolder, cohorts)

# Arguments

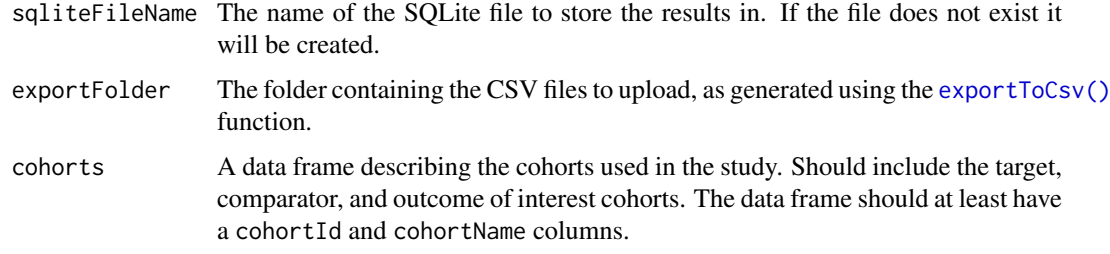

# Value

Does not return anything. Called for the side effect of inserting data into the SQLite database.

<span id="page-40-0"></span>isCohortMethodData *Check whether an object is a CohortMethodData object*

# Description

Check whether an object is a CohortMethodData object

# Usage

```
isCohortMethodData(x)
```
#### Arguments

x The object to check.

#### Value

A logical value.

launchResultsViewer *Launch Shiny app using*

#### Description

Launch Shiny app using

#### Usage

launchResultsViewer(connectionDetails, databaseSchema)

#### Arguments

connectionDetails An R object of type connectionDetails created using the DatabaseConnector::createConnection function.

databaseSchema The name of the database schema where the results were written using [uploadExportedResults\(\)](#page-63-2).

#### Value

Does not return anything. Is called for the side-effect of launching the Shiny app.

<span id="page-41-0"></span>launchResultsViewerUsingSqlite

*Launch Shiny app using a SQLite database*

#### Description

Launch Shiny app using a SQLite database

#### Usage

launchResultsViewerUsingSqlite(sqliteFileName)

#### Arguments

sqliteFileName The name of the SQLite file where the results were stored using the insertExportedResultsInSqli function.

#### Value

Does not return anything. Is called for the side-effect of launching the Shiny app.

loadCmAnalysisList *Load a list of cmAnalysis from file*

# Description

Load a list of objects of type cmAnalysis from file. The file is in JSON format.

# Usage

```
loadCmAnalysisList(file)
```
#### Arguments

file The name of the file

# Value

A list of objects of type cmAnalysis.

<span id="page-42-1"></span><span id="page-42-0"></span>loadCohortMethodData *Load the cohort method data from a file*

#### Description

Loads an object of type [CohortMethodData](#page-4-1) from a file in the file system.

# Usage

```
loadCohortMethodData(file)
```
# Arguments

file The name of the file containing the data.

# Value

An object of class [CohortMethodData.](#page-4-1)

loadTargetComparatorOutcomesList *Load a list of targetComparatorOutcomes from file*

# Description

Load a list of objects of type targetComparatorOutcomes from file. The file is in JSON format.

#### Usage

```
loadTargetComparatorOutcomesList(file)
```
#### Arguments

file The name of the file

#### Value

A list of objects of type targetComparatorOutcomes.

<span id="page-43-1"></span><span id="page-43-0"></span>

#### Description

Use the provided propensity scores to match target to comparator persons.

# Usage

```
matchOnPs(
  population,
  caliper = 0.2,
  caliperScale = "standardized logit",
  maxRatio = 1,
  allowReverseMatch = FALSE,
  stratificationColumns = c()
)
```
#### Arguments

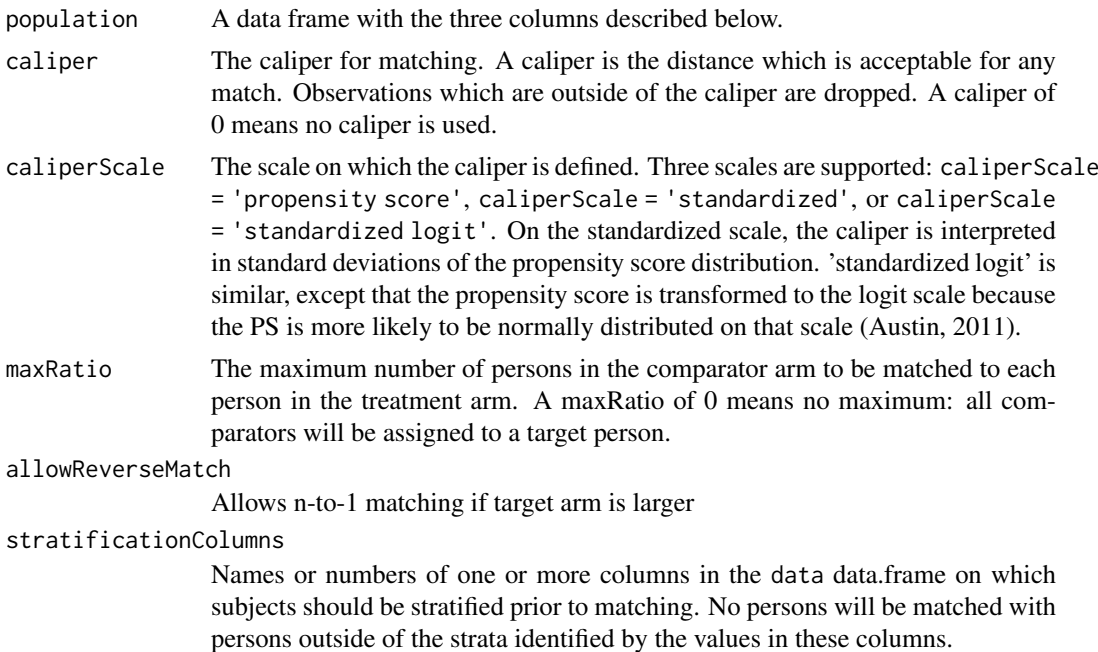

#### Details

The data frame should have the following three columns:

- rowId (numeric): A unique identifier for each row (e.g. the person ID).
- treatment (integer): Column indicating whether the person is in the target (1) or comparator (0) group.
- propensityScore (numeric): Propensity score.

The default caliper (0.2 on the standardized logit scale) is the one recommended by Austin (2011).

#### <span id="page-44-0"></span>Value

Returns a date frame with the same columns as the input data plus one extra column: stratumId. Any rows that could not be matched are removed

#### References

Rassen JA, Shelat AA, Myers J, Glynn RJ, Rothman KJ, Schneeweiss S. (2012) One-to-many propensity score matching in cohort studies, Pharmacoepidemiology and Drug Safety, May, 21 Suppl 2:69-80.

Austin, PC. (2011) Optimal caliper widths for propensity-score matching when estimating differences in means and differences in proportions in observational studies, Pharmaceutical statistics, March, 10(2):150-161.

#### Examples

```
rowId \leq -1:5treatment <- c(1, 0, 1, 0, 1)
propensityScore <- c(0, 0.1, 0.3, 0.4, 1)
age_group <- c(1, 1, 1, 1, 1)
data <- data.frame(
 rowId = rowId,treatment = treatment,
  propensityScore = propensityScore,
  age_group = age_group
)
result <- matchOnPs(data, caliper = 0, maxRatio = 1, stratificationColumns = "age_group")
```
<span id="page-44-1"></span>matchOnPsAndCovariates

*Match by propensity score as well as other covariates*

#### Description

Use the provided propensity scores and a set of covariates to match target to comparator persons.

```
matchOnPsAndCovariates(
  population,
  caliper = 0.2,
  caliperScale = "standardized logit",
  maxRatio = 1,
  allowReverseMatch = FALSE,
  cohortMethodData,
  covariateIds
)
```
# <span id="page-45-0"></span>Arguments

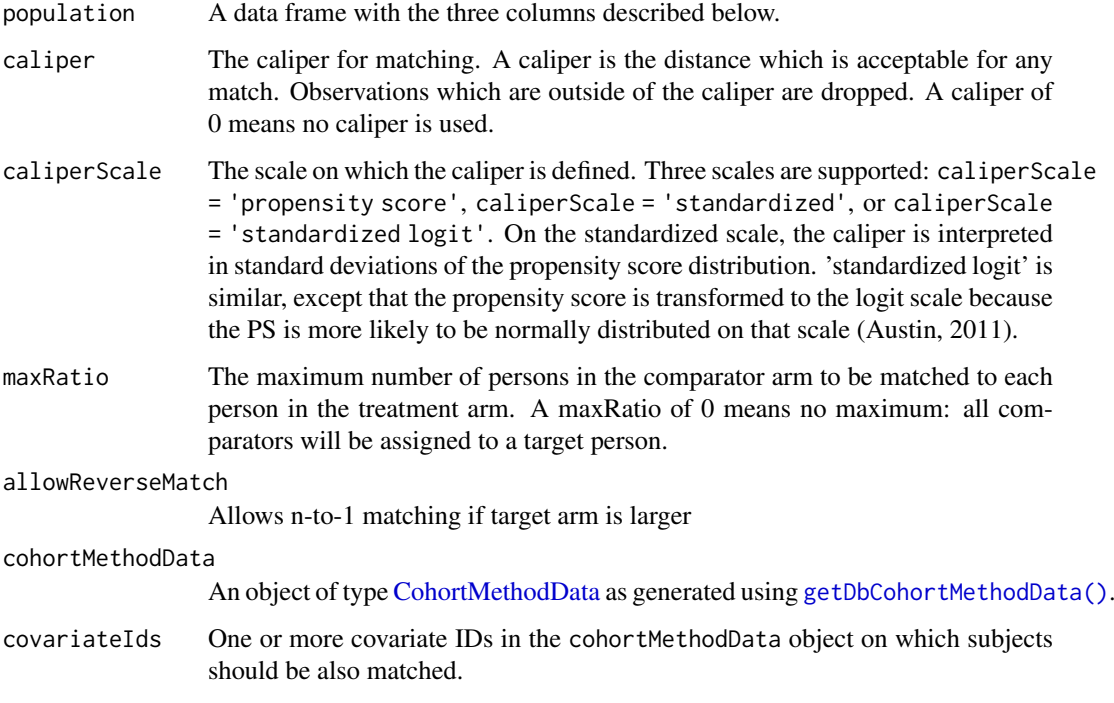

#### Details

The data frame should have the following three columns:

- rowId (numeric): A unique identifier for each row (e.g. the person ID).
- treatment (integer): Column indicating whether the person is in the target (1) or comparator (0) group.
- propensityScore (numeric): Propensity score.

The default caliper (0.2 on the standardized logit scale) is the one recommended by Austin (2011).

#### Value

Returns a tibble with the same columns as the input data plus one extra column: stratumId. Any rows that could not be matched are removed

#### References

Rassen JA, Shelat AA, Myers J, Glynn RJ, Rothman KJ, Schneeweiss S. (2012) One-to-many propensity score matching in cohort studies, Pharmacoepidemiology and Drug Safety, May, 21 Suppl 2:69-80.

Austin, PC. (2011) Optimal caliper widths for propensity-score matching when estimating differences in means and differences in proportions in observational studies, Pharmaceutical statistics, March, 10(2):150-161.

<span id="page-46-0"></span>plotCovariateBalanceOfTopVariables

*Plot variables with largest imbalance*

#### Description

Create a plot showing those variables having the largest imbalance before matching, and those variables having the largest imbalance after matching. Requires running computeCovariateBalance first.

#### Usage

```
plotCovariateBalanceOfTopVariables(
  balance,
  n = 20,
  maxNameWidth = 100,
  title = NULL,
  fileName = NULL,
  beforeLabel = "before matching",
  afterLabel = "after matching"
\lambda
```
# Arguments

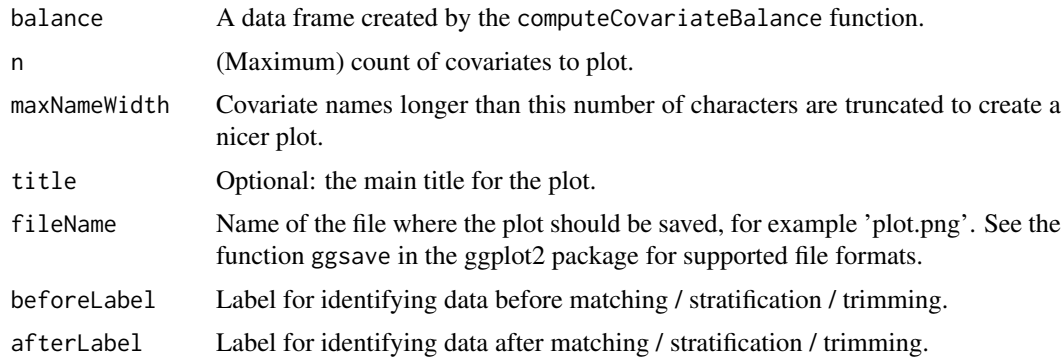

#### Value

A ggplot object. Use the [ggplot2::ggsave](#page-0-0) function to save to file in a different format.

#### plotCovariateBalanceScatterPlot

*Create a scatterplot of the covariate balance*

# Description

Create a scatterplot of the covariate balance, showing all variables with balance before and after matching on the x and y axis respectively. Requires running computeCovariateBalance first.

# Usage

```
plotCovariateBalanceScatterPlot(
  balance,
  absolute = TRUE,
  threshold = 0,
  title = "Standardized difference of mean",
  fileName = NULL,
  beforeLabel = "Before matching",
  afterLabel = "After matching",
  showCovariateCountLabel = FALSE,
  showMaxLabel = FALSE
\lambda
```
#### Arguments

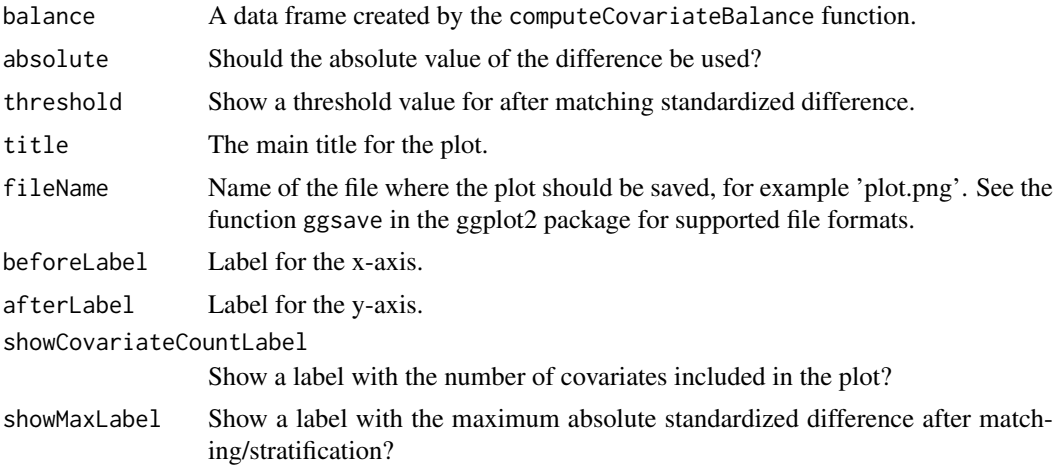

# Value

A ggplot object. Use the [ggplot2::ggsave](#page-0-0) function to save to file in a different format.

plotCovariatePrevalence

*Plot covariate prevalence*

# Description

Plot prevalence of binary covariates in the target and comparator cohorts, before and after matching. Requires running computeCovariateBalance first.

```
plotCovariatePrevalence(
 balance,
 threshold = 0,
 title = "Covariate prevalence",
 fileName = NULL,
```
<span id="page-47-0"></span>

```
beforeLabel = "Before matching",
 afterLabel = "After matching",
 targetLabel = "Target",
 comparatorLabel = "Comparator"
)
```
# Arguments

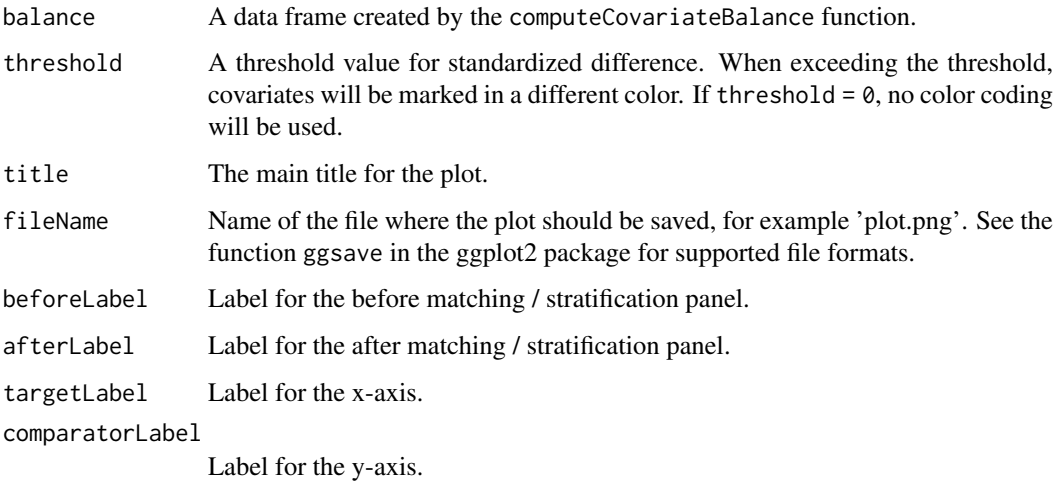

# Value

A ggplot object. Use the [ggplot2::ggsave](#page-0-0) function to save to file in a different format.

```
plotFollowUpDistribution
```
*Plot the distribution of follow-up time*

# Description

Plot the distribution of follow-up time

```
plotFollowUpDistribution(
  population,
  targetLabel = "Target",
  comparatorLabel = "Comparator",
  yScale = "percent",
  logYScale = FALSE,
  dataCutoff = 0.95,
  title = NULL,
  fileName = NULL
)
```
# Arguments

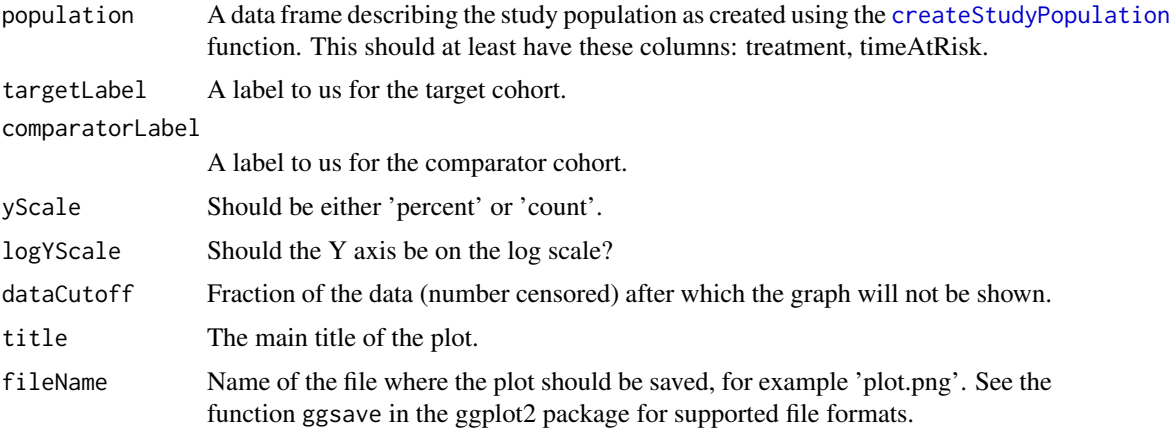

# Details

Plot the distribution of follow-up time, stratified by treatment group.Follow-up time is defined as time-at-risk, so not censored at the outcome.

#### Value

A ggplot object. Use the [ggsave](#page-0-0) function to save to file in a different format.

plotKaplanMeier *Plot the Kaplan-Meier curve*

# Description

plotKaplanMeier creates the Kaplan-Meier (KM) survival plot. Based (partially) on recommendations in Pocock et al (2002).

When variable-sized strata are detected, an adjusted KM plot is computed to account for stratified data, as described in Galimberti eta al (2002), using the closed form variance estimator described in Xie et al (2005).

```
plotKaplanMeier(
  population,
  censorMarks = FALSE,
  confidenceIntervals = TRUE,
  includeZero = FALSE,
  dataTable = TRUE,
  dataCutoff = 0.9,
  targetLabel = "Treated",
  comparatorLabel = "Comparator",
  title = NULL,
  fileName = NULL
)
```
<span id="page-49-0"></span>

#### <span id="page-50-0"></span>plotPs 51

#### Arguments

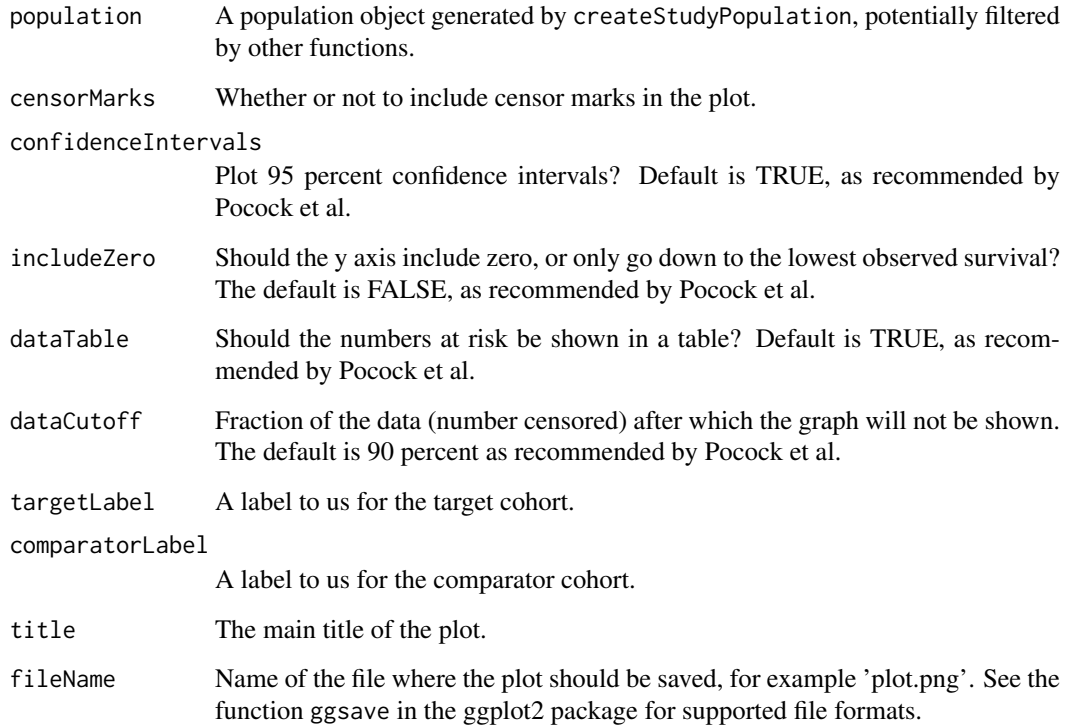

#### Value

A ggplot object. Use the [ggsave](#page-0-0) function to save to file in a different format.

#### References

Pocock SJ, Clayton TC, Altman DG. (2002) Survival plots of time-to-event outcomes in clinical trials: good practice and pitfalls, Lancet, 359:1686-89.

Galimberti S, Sasieni P, Valsecchi MG (2002) A weighted Kaplan-Meier estimator for matched data with application to the comparison of chemotherapy and bone-marrow transplant in leukaemia. Statistics in Medicine, 21(24):3847-64.

Xie J, Liu C. (2005) Adjusted Kaplan-Meier estimator and log-rank test with inverse probability of treatment weighting for survival data. Statistics in Medicine, 26(10):2276.

plotPs *Plot the propensity score distribution*

# Description

Plots the propensity (or preference) score distribution.

# Usage

```
plotPs(
  data,
  unfilteredData = NULL,
  scale = "preference",
 type = "density",
  binWidth = 0.05,
  targetLabel = "Target",
  comparatorLabel = "Comparator",
  showCountsLabel = FALSE,
  showAucLabel = FALSE,
  showEquiposeLabel = FALSE,
  equipoiseBounds = c(0.3, 0.7),
  unitOfAnalysis = "subjects",
  title = NULL,
  fileName = NULL
)
```
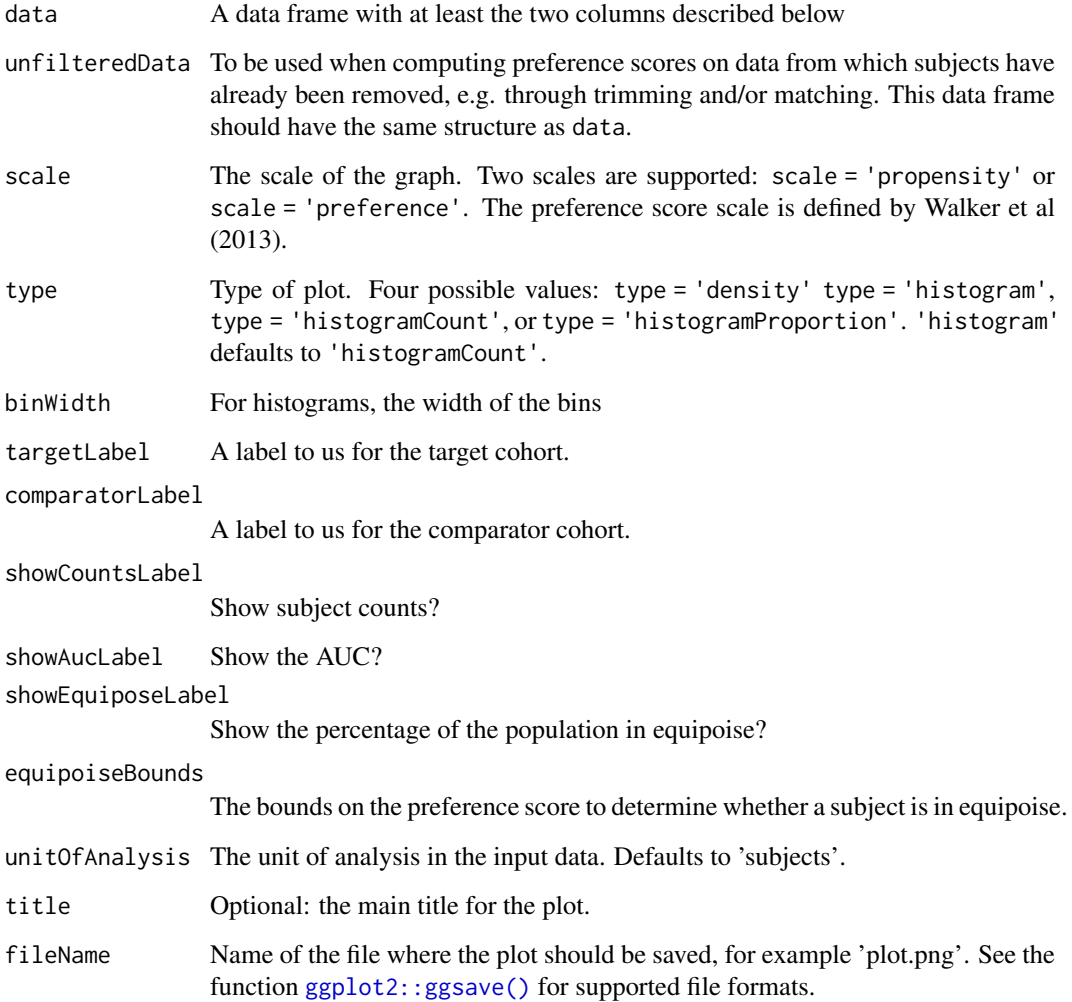

<span id="page-51-0"></span>

#### <span id="page-52-0"></span>Details

The data frame should have a least the following two columns:

- treatment (integer): Column indicating whether the person is in the target (1) or comparator (0) group
- propensityScore (numeric): Propensity score

#### Value

A ggplot object. Use the [ggplot2::ggsave\(\)](#page-0-0) function to save to file in a different format.

#### References

Walker AM, Patrick AR, Lauer MS, Hornbrook MC, Marin MG, Platt R, Roger VL, Stang P, and Schneeweiss S. (2013) A tool for assessing the feasibility of comparative effectiveness research, Comparative Effective Research, 3, 11-20

# Examples

```
treatment \leq rep(0:1, each = 100)
propensityScore \leq c(rnorm(100, mean = 0.4, sd = 0.25), rnorm(100, mean = 0.6, sd = 0.25))
data <- data.frame(treatment = treatment, propensityScore = propensityScore)
data <- data[data$propensityScore > 0 & data$propensityScore < 1, ]
plotPs(data)
```
plotTimeToEvent *Plot time-to-event*

#### Description

Plot time-to-event

```
plotTimeToEvent(
  cohortMethodData,
 population = NULL,
 outcomeId = NULL,firstExposureOnly = FALSE,
 restrictToCommonPeriod = FALSE,
 washoutPeriod = 0,
 removeDuplicateSubjects = "keep all",
 minDaysAtRisk = 1,
 riskWindowStart = 0,
 startAnchor = "cohort start",
 riskWindowEnd = 0,
  endAnchor = "cohort end",
  censorAtNewRiskWindow = FALSE,
 periodLength = 7,
 numberOfPeriods = 52,
 highlightExposedEvents = TRUE,
```

```
includePostIndexTime = TRUE,
  showFittedLines = TRUE,
  targetLabel = "Target",
  comparatorLabel = "Comparator",
  title = NULL,
 fileName = NULL
\lambda
```
# Arguments

cohortMethodData

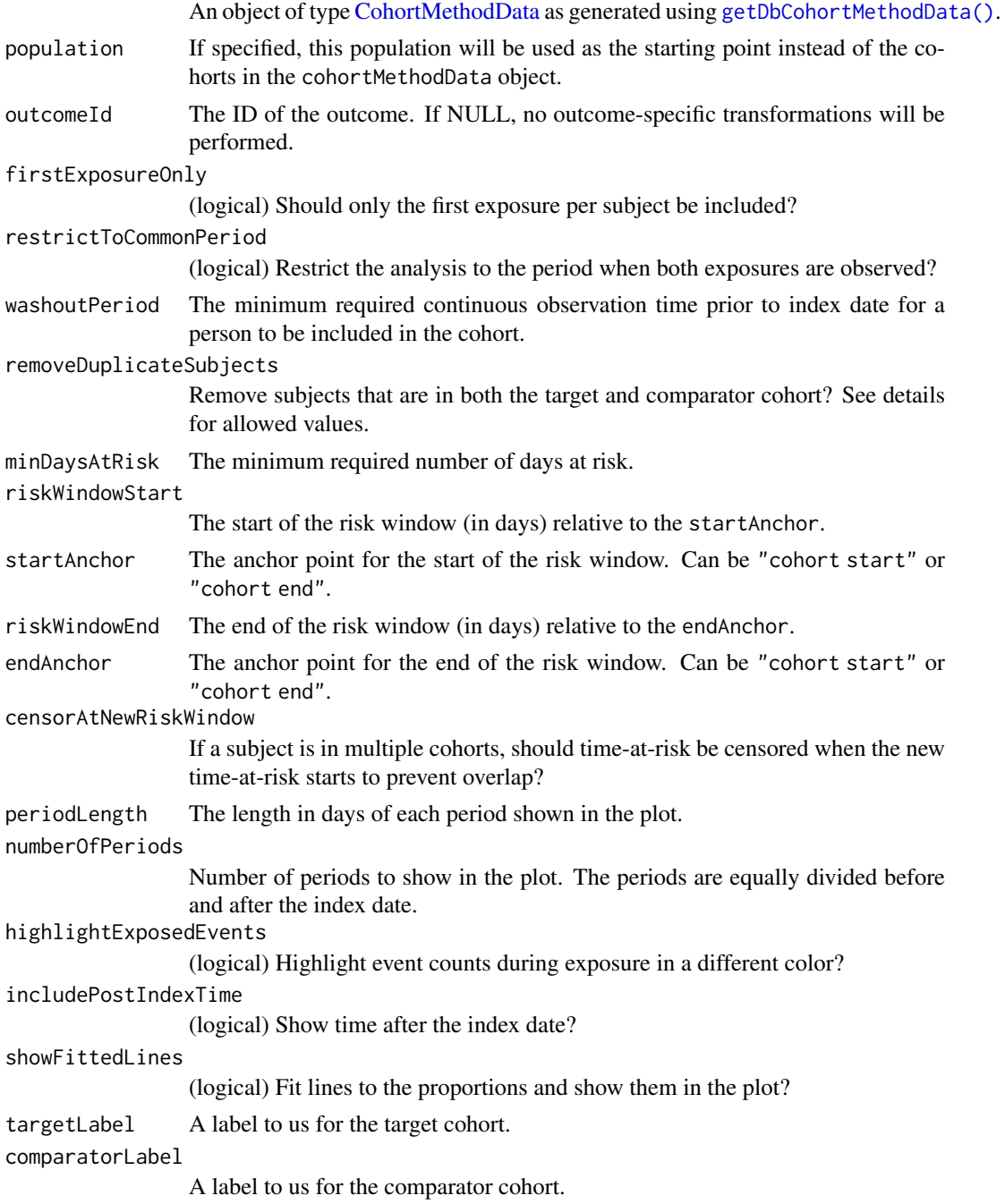

<span id="page-53-0"></span>

<span id="page-54-0"></span>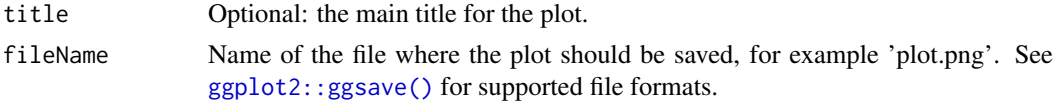

#### Details

Creates a plot showing the number of events over time in the target and comparator cohorts, both before and after index date. The plot also distinguishes between events inside and outside the timeat-risk period. This requires the user to (re)specify the time-at-risk using the same arguments as the [createStudyPopulation\(\)](#page-25-1) function. Note that it is not possible to specify that people with the outcome prior should be removed, since the plot will show these prior events.

#### Value

A ggplot object. Use the [ggplot2::ggsave\(\)](#page-0-0) function to save to file in a different format.

<span id="page-54-1"></span>runCmAnalyses *Run a list of analyses*

#### Description

Run a list of analyses

#### Usage

```
runCmAnalyses(
 connectionDetails,
  cdmDatabaseSchema,
  tempEmulationSchema = getOption("sqlRenderTempEmulationSchema"),
  exposureDatabaseSchema = cdmDatabaseSchema,
  exposureTable = "drug_era",
  outcomeDatabaseSchema = cdmDatabaseSchema,
 outcomeTable = "condition_occurrence",
  cdmVersion = "5",
  outputFolder = "./CohortMethodOutput",
  cmAnalysisList,
  targetComparatorOutcomesList,
  analysesToExclude = NULL,
  refitPsForEveryOutcome = FALSE,
 refitPsForEveryStudyPopulation = TRUE,
 multiThreadingSettings = createMultiThreadingSettings()
)
```
#### Arguments

```
connectionDetails
```
An R object of type connectionDetails created using the DatabaseConnector::createConnectio function.

cdmDatabaseSchema

The name of the database schema that contains the OMOP CDM instance. Requires read permissions to this database. On SQL Server, this should specify both the database and the schema, so for example 'cdm\_instance.dbo'.

<span id="page-55-0"></span>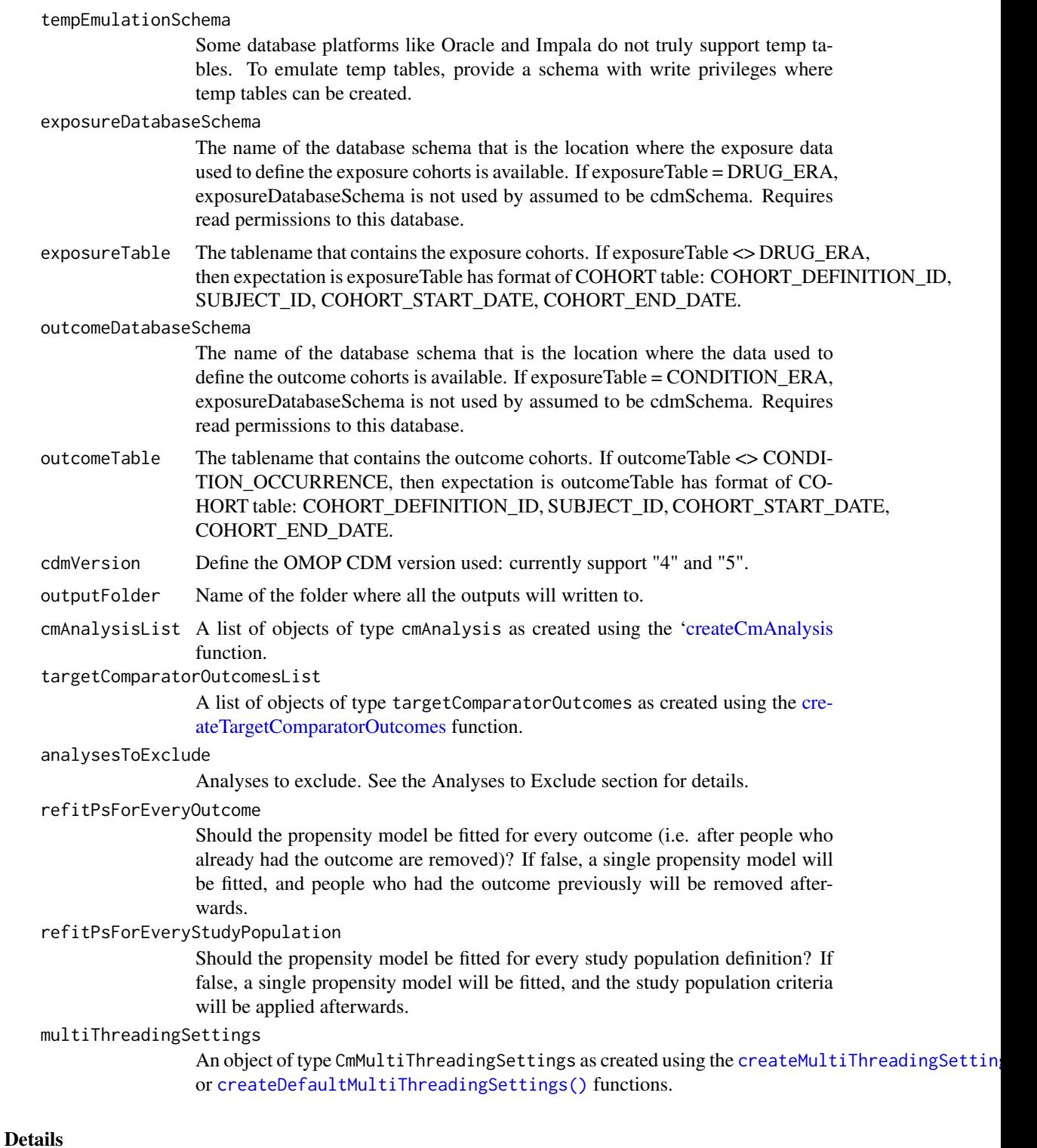

Run a list of analyses for the target-comparator-outcomes of interest. This function will run all specified analyses against all hypotheses of interest, meaning that the total number of outcome models is length(cmAnalysisList) \* length(targetComparatorOutcomesList) (if all analyses specify an outcome model should be fitted). When you provide several analyses it will determine whether any of the analyses have anything in common, and will take advantage of this fact. For example, if <span id="page-56-0"></span>we specify several analyses that only differ in the way the outcome model is fitted, then this function will extract the data and fit the propensity model only once, and re-use this in all the analysis.

After completion, a tibble containing references to all generated files can be obtained using the [getFileReference\(\)](#page-36-1) function. A summary of the analysis results can be obtained using the [getResultsSummary\(\)](#page-39-2) function.

#### Analyses to Exclude:

Normally, runCmAnalyses will run all combinations of target-comparator-outcome-analyses settings. However, sometimes we may not need all those combinations. Using the analysesToExclude argument, we can remove certain items from the full matrix. This argument should be a data frame with at least one of the following columns:

- targetId
- comparatorId
- outcomeId
- analysisId

This data frame will be joined to the outcome model reference table before executing, and matching rows will be removed. For example, if one specifies only one target ID and analysis ID, then any analyses with that target and that analysis ID will be skipped.

#### Value

A tibble describing for each target-comparator-outcome-analysisId combination where the intermediary and outcome model files can be found, relative to the outputFolder.

saveCmAnalysisList *Save a list of cmAnalysis to file*

#### Description

Write a list of objects of type cmAnalysis to file. The file is in JSON format.

#### Usage

```
saveCmAnalysisList(cmAnalysisList, file)
```
#### Arguments

cmAnalysisList The cmAnalysis list to be written to file file The name of the file where the results will be written <span id="page-57-1"></span><span id="page-57-0"></span>saveCohortMethodData *Save the cohort method data to file*

# Description

Saves an object of type [CohortMethodData](#page-4-1) to a file.

### Usage

saveCohortMethodData(cohortMethodData, file)

#### Arguments

cohortMethodData

An object of type [CohortMethodData](#page-4-1) as generated using [getDbCohortMethodData\(\)](#page-33-1).

file The name of the file where the data will be written. If the file already exists it will be overwritten.

# Value

Returns no output.

saveTargetComparatorOutcomesList *Save a list of targetComparatorOutcomes to file*

#### Description

Write a list of objects of type targetComparatorOutcomes to file. The file is in JSON format.

#### Usage

saveTargetComparatorOutcomesList(targetComparatorOutcomesList, file)

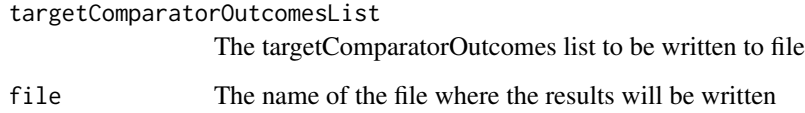

<span id="page-58-2"></span><span id="page-58-0"></span>simulateCohortMethodData

*Generate simulated data*

#### Description

Creates a [CohortMethodData](#page-4-1) object with simulated data.

# Usage

simulateCohortMethodData(profile, n = 10000)

# Arguments

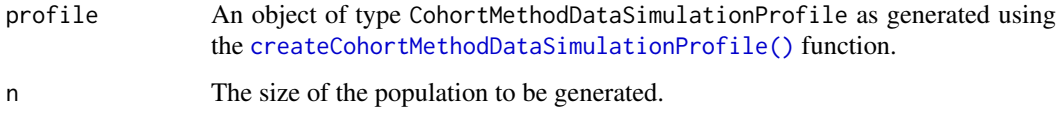

# Details

This function generates simulated data that is in many ways similar to the original data on which the simulation profile is based. The contains same outcome, comparator, and outcome concept IDs, and the covariates and their 1st order statistics should be comparable.

#### Value

An object of type [CohortMethodData.](#page-4-1)

<span id="page-58-1"></span>stratifyByPs *Stratify persons by propensity score*

#### Description

Use the provided propensity scores to stratify persons. Additional stratification variables for stratifications can also be used.

```
stratifyByPs(
  population,
  numberOfStrata = 5,
  stratificationColumns = c(),
  baseSelection = "all"
)
```
# Arguments

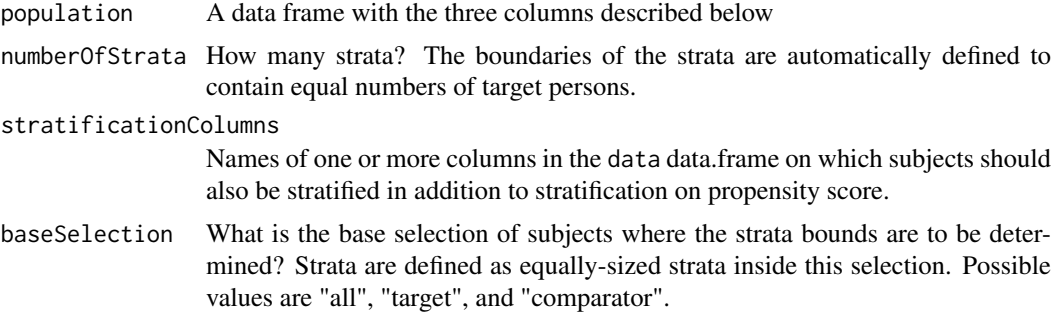

# Details

The data frame should have the following three columns:

- rowId (numeric): A unique identifier for each row (e.g. the person ID).
- treatment (integer): Column indicating whether the person is in the target (1) or comparator (0) group.
- propensityScore (numeric): Propensity score.

# Value

Returns a tibble with the same columns as the input data plus one extra column: stratumId.

#### Examples

```
rowId < -1:200treatment \leq rep(0:1, each = 100)
propensityScore <- c(runif(100, min = 0, max = 1), runif(100, min = 0, max = 1))
data <- data.frame(rowId = rowId, treatment = treatment, propensityScore = propensityScore)
result <- stratifyByPs(data, 5)
```
<span id="page-59-1"></span>stratifyByPsAndCovariates

*Stratify persons by propensity score and other covariates*

#### Description

Use the provided propensity scores and covariates to stratify persons.

```
stratifyByPsAndCovariates(
  population,
  numberOfStrata = 5,
  baseSelection = "all",
  cohortMethodData,
  covariateIds
)
```
<span id="page-59-0"></span>

#### <span id="page-60-0"></span>trimByIptw 61

#### Arguments

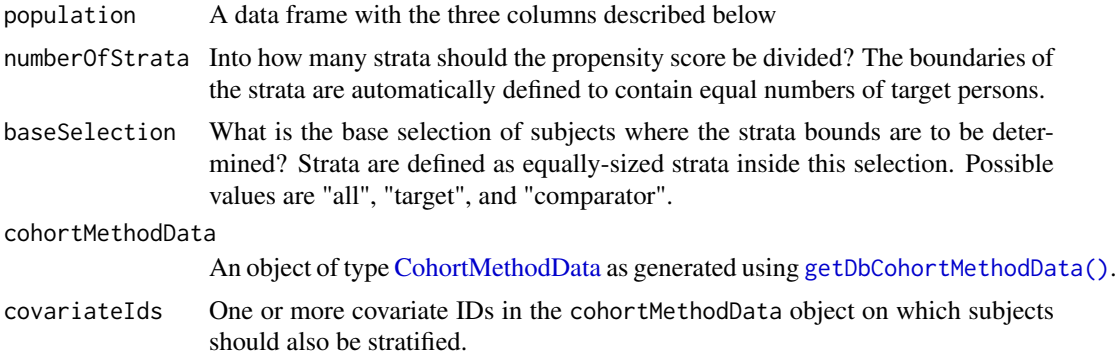

#### Details

The data frame should have the following three columns:

- rowId (numeric): A unique identifier for each row (e.g. the person ID).
- treatment (integer): Column indicating whether the person is in the target (1) or comparator (0) group.
- propensityScore (numeric): Propensity score.

#### Value

Returns a date frame with the same columns as the input population plus one extra column: stratumId.

<span id="page-60-1"></span>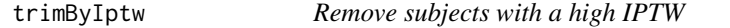

# Description

Remove subjects having a weight higher than the user-specified threshold.

#### Usage

```
trimByIptw(population, maxWeight = 10)
```
#### Arguments

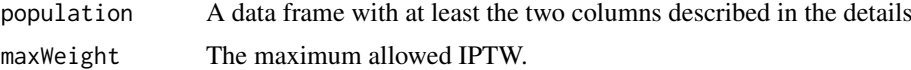

#### Details

The data frame should have the following two columns:

- treatment (integer): Column indicating whether the person is in the target (1) or comparator (0) group.
- iptw (numeric): Propensity score.

#### Value

Returns a tibble with the same columns as the input.

#### Examples

```
rowId <- 1:2000
treatment \leq rep(0:1, each = 1000)
iptw <- 1 / c(runif(1000, min = 0, max = 1), runif(1000, min = 0, max = 1))
data \leq data.frame(rowId = rowId, treatment = treatment, iptw = iptw)
result <- trimByIptw(data)
```
<span id="page-61-1"></span>

trimByPs *Trim persons by propensity score*

#### Description

Use the provided propensity scores to trim subjects with extreme scores.

## Usage

```
trimByPs(population, trimFraction = 0.05)
```
#### Arguments

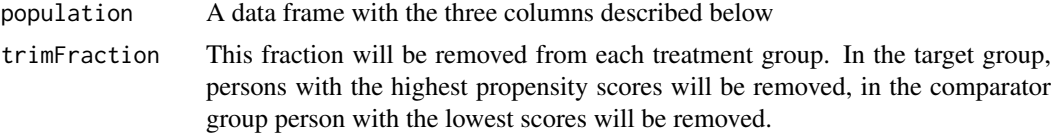

# Details

The data frame should have the following three columns:

- rowId (numeric): A unique identifier for each row (e.g. the person ID).
- treatment (integer): Column indicating whether the person is in the target (1) or comparator (0) group.
- propensityScore (numeric): Propensity score.

#### Value

Returns a tibble with the same three columns as the input.

#### Examples

```
rowId <- 1:2000
treatment \leq rep(0:1, each = 1000)
propensityScore <- c(runif(1000, min = 0, max = 1), runif(1000, min = 0, max = 1))
data <- data.frame(rowId = rowId, treatment = treatment, propensityScore = propensityScore)
result <- trimByPs(data, 0.05)
```
<span id="page-61-0"></span>

<span id="page-62-1"></span><span id="page-62-0"></span>trimByPsToEquipoise *Keep only persons in clinical equipoise*

# Description

Use the preference score to trim subjects that are not in clinical equipoise

#### Usage

```
trimByPsToEquipoise(population, bounds = c(0.3, 0.7))
```
#### Arguments

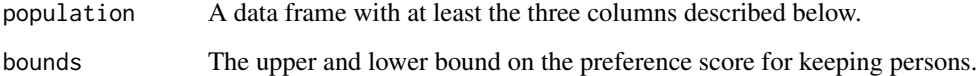

#### Details

The data frame should have the following three columns:

- rowId (numeric): A unique identifier for each row (e.g. the person ID).
- treatment (integer): Column indicating whether the person is in the target (1) or comparator (0) group.
- propensityScore (numeric): Propensity score.

#### Value

Returns a tibble with the same three columns as the input.

#### References

Walker AM, Patrick AR, Lauer MS, Hornbrook MC, Marin MG, Platt R, Roger VL, Stang P, and Schneeweiss S. (2013) A tool for assessing the feasibility of comparative effectiveness research, Comparative Effective Research, 3, 11-20

# Examples

```
rowId <- 1:2000
treatment \leq rep(0:1, each = 1000)
propensityScore <- c(runif(1000, min = 0, max = 1), runif(1000, min = 0, max = 1))
data <- data.frame(rowId = rowId, treatment = treatment, propensityScore = propensityScore)
result <- trimByPsToEquipoise(data)
```
<span id="page-63-1"></span><span id="page-63-0"></span>

#### Description

Set the inverse probability of treatment weights (IPTW) to the user-specified threshold if it exceeds said threshold.

# Usage

truncateIptw(population, maxWeight = 10)

#### Arguments

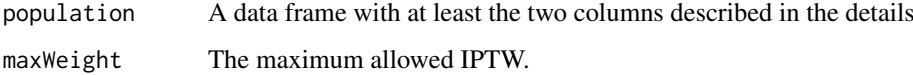

#### Details

The data frame should have the following two columns:

- treatment (integer): Column indicating whether the person is in the target (1) or comparator (0) group.
- iptw (numeric): Propensity score.

#### Value

Returns a tibble with the same columns as the input.

#### Examples

```
rowId <- 1:2000
treatment \leq rep(0:1, each = 1000)
iptw <- 1 / c(runif(1000, min = 0, max = 1), runif(1000, min = 0, max = 1))
data <- data.frame(rowId = rowId, treatment = treatment, iptw = iptw)
result <- truncateIptw(data)
```
<span id="page-63-2"></span>uploadExportedResults *Upload exported results to a database*

# Description

Upload exported results to a database

# <span id="page-64-0"></span>uploadExportedResults 65

# Usage

```
uploadExportedResults(
  connectionDetails,
  databaseSchema,
  append = FALSE,
  exportFolder,
  cohorts
\lambda
```
# Arguments

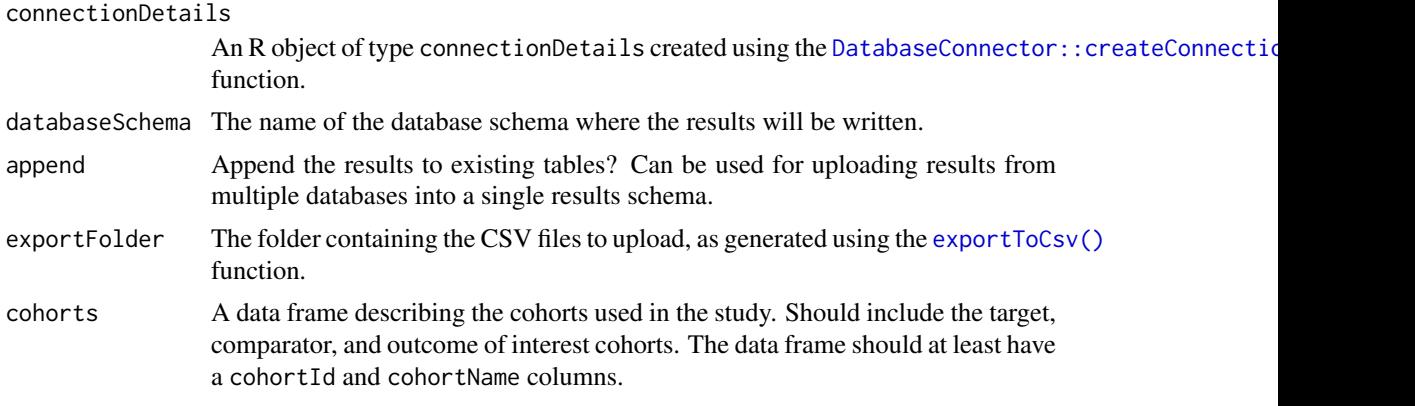

# Value

Does not return anything. Is called for the side-effect of having the results uploaded to the server.

# <span id="page-65-0"></span>Index

∗ datasets cohortMethodDataSimulationProfile, [5](#page-4-0) adjustedKm, [4](#page-3-0) Andromeda, *[5](#page-4-0)* checkCmInstallation, [4](#page-3-0) CohortMethodData, *[6](#page-5-0)*, *[13](#page-12-0)*, *[23](#page-22-0)*, *[26](#page-25-0)*, *[32,](#page-31-0) [33](#page-32-0)*, *[36](#page-35-0)*, *[38,](#page-37-0) [39](#page-38-0)*, *[43](#page-42-0)*, *[46](#page-45-0)*, *[54](#page-53-0)*, *[58,](#page-57-0) [59](#page-58-0)*, *[61](#page-60-0)* CohortMethodData *(*CohortMethodData-class*)*, [5](#page-4-0) CohortMethodData-class, [5](#page-4-0) cohortMethodDataSimulationProfile, [5](#page-4-0) computeCovariateBalance, [5](#page-4-0) computeCovariateBalance(), *[10](#page-9-0)* computeEquipoise, [7](#page-6-0) computeMdrr, [7](#page-6-0) computePsAuc, [8](#page-7-0) CoviarateData, *[5](#page-4-0)* createCmAnalysis, [9,](#page-8-0) *[56](#page-55-0)* createCmDiagnosticThresholds, [11](#page-10-0) createCmDiagnosticThresholds(), *[31](#page-30-0)* createCmTable1, [12](#page-11-0) createCohortMethodDataSimulationProfile, [13](#page-12-0) createCohortMethodDataSimulationProfile(), *[59](#page-58-0)* createComputeCovariateBalanceArgs, [13](#page-12-0) createCreatePsArgs, [14](#page-13-0) createCreateStudyPopulationArgs, [15](#page-14-0) createCreateStudyPopulationArgs(), *[23](#page-22-0)* createDefaultMultiThreadingSettings, [16](#page-15-0) createDefaultMultiThreadingSettings(), *[22](#page-21-0)*, *[56](#page-55-0)* createFitOutcomeModelArgs, [17](#page-16-0) createGetDbCohortMethodDataArgs, [18](#page-17-0) createMatchOnPsAndCovariatesArgs, [19](#page-18-0) createMatchOnPsArgs, [20](#page-19-0) createMultiThreadingSettings, [21](#page-20-0) createMultiThreadingSettings(), *[17](#page-16-0)*, *[56](#page-55-0)* createOutcome, [22](#page-21-0) createOutcome(), *[28](#page-27-0)*

```
createPs, 23
createPs(), 10, 39
createStratifyByPsAndCovariatesArgs,
        24
createStratifyByPsArgs, 25
createStudyPopulation, 8, 26, 37, 50
createStudyPopulation(), 10, 32, 33, 35,
        55
createTable1, 36
createTargetComparatorOutcomes, 27, 56
createTargetComparatorOutcomes(), 23
createTrimByIptwArgs, 28
createTrimByPsArgs, 29
createTrimByPsToEquipoiseArgs, 29
createTruncateIptwArgs, 30
Cyclops::createControl(), 24, 33
Cyclops::createPrior(), 24, 33
DatabaseConnector::createConnectionDetails(),
        34, 41, 55, 65
drawAttritionDiagram, 30
exportToCsv, 31
exportToCsv(), 11, 39, 40, 65
FeatureExtraction::createCovariateSettings(),
        35
FeatureExtraction::getDefaultTable1Specifications(),
        6
fitOutcomeModel, 32
fitOutcomeModel(), 10, 38
getAttritionTable, 33
getDbCohortMethodData, 34
getDbCohortMethodData(), 5, 6, 10, 13, 23,
        26, 32, 38, 39, 46, 54, 58, 61
getDefaultCmTable1Specifications, 36
getFileReference, 37
getFileReference(), 57
getFollowUpDistribution, 37
getInteractionResultsSummary, 38
getOutcomeModel, 38
getPsModel, 39
```
getResultsDataModel, [39](#page-38-0)

#### INDEX  $67$

```
getResultsSummary, 40
getResultsSummary(), 57
ggplot2::ggsave, 47–49
ggplot2::ggsave(), 52, 53, 55
ggsave, 30, 50, 51
```
insertExportedResultsInSqlite, [40](#page-39-0) insertExportedResultsInSqlite(), *[42](#page-41-0)* isCohortMethodData, [41](#page-40-0)

launchResultsViewer, [41](#page-40-0) launchResultsViewerUsingSqlite, [42](#page-41-0) loadCmAnalysisList, [42](#page-41-0) loadCohortMethodData, [43](#page-42-0) loadCohortMethodData(), *[5](#page-4-0)* loadTargetComparatorOutcomesList, [43](#page-42-0)

matchOnPs, [44](#page-43-0) matchOnPs(), *[10](#page-9-0)* matchOnPsAndCovariates, [45](#page-44-0) matchOnPsAndCovariates(), *[10](#page-9-0)*

plotCovariateBalanceOfTopVariables, [47](#page-46-0) plotCovariateBalanceScatterPlot, [47](#page-46-0) plotCovariatePrevalence, [48](#page-47-0) plotFollowUpDistribution, [49](#page-48-0) plotKaplanMeier, [50](#page-49-0) plotPs, [51](#page-50-0) plotTimeToEvent, [53](#page-52-0)

runCmAnalyses, [55](#page-54-0) runCmAnalyses(), *[11](#page-10-0)*, *[28](#page-27-0)*, *[31](#page-30-0)*

```
57
saveCohortMethodData, 58
saveCohortMethodData(), 5
saveTargetComparatorOutcomesList, 58
show,CohortMethodData-method
       (CohortMethodData-class), 5
simulateCohortMethodData, 59
simulateCohortMethodData(), 13
stratifyByPs, 59
stratifyByPs(), 10
stratifyByPsAndCovariates, 60
stratifyByPsAndCovariates(), 10
summary,CohortMethodData-method
       (CohortMethodData-class), 5
```
trimByIptw, [61](#page-60-0) trimByIptw(), *[10](#page-9-0)* trimByPs, [62](#page-61-0) trimByPs(), *[10](#page-9-0)* trimByPsToEquipoise, [63](#page-62-0) trimByPsToEquipoise(), *[10](#page-9-0)* truncateIptw, [64](#page-63-0) truncateIptw(), *[10](#page-9-0)*

uploadExportedResults, [64](#page-63-0) uploadExportedResults(), *[41](#page-40-0)*